# Package 'NormalyzerDE'

May 11, 2024

Title Evaluation of normalization methods and calculation of differential expression analysis statistics

Version 1.22.0

Author Jakob Willforss

- Description NormalyzerDE provides screening of normalization methods for LC-MS based expression data. It calculates a range of normalized matrices using both existing approaches and a novel time-segmented approach, calculates performance measures and generates an evaluation report. Furthermore, it provides an easy utility for Limma- or ANOVA- based differential expression analysis.
- Imports vsn, preprocessCore, limma, MASS, ape, car, ggplot2, methods, Biobase, utils, stats, SummarizedExperiment, matrixStats, ggforce

Suggests knitr, testthat, rmarkdown, roxygen2, hexbin, BiocStyle

#### VignetteBuilder knitr

biocViews Normalization, MultipleComparison, Visualization, Bayesian, Proteomics, Metabolomics, DifferentialExpression

License Artistic-2.0

Encoding UTF-8

RoxygenNote 7.2.3

URL <https://github.com/ComputationalProteomics/NormalyzerDE>

**Depends**  $R (= 4.1.0)$ 

git\_url https://git.bioconductor.org/packages/NormalyzerDE

git\_branch RELEASE\_3\_19

git last commit 71675ee

git\_last\_commit\_date 2024-04-30

Repository Bioconductor 3.19

Date/Publication 2024-05-10

Maintainer Jakob Willforss <jakob.willforss@hotmail.com>

# **Contents**

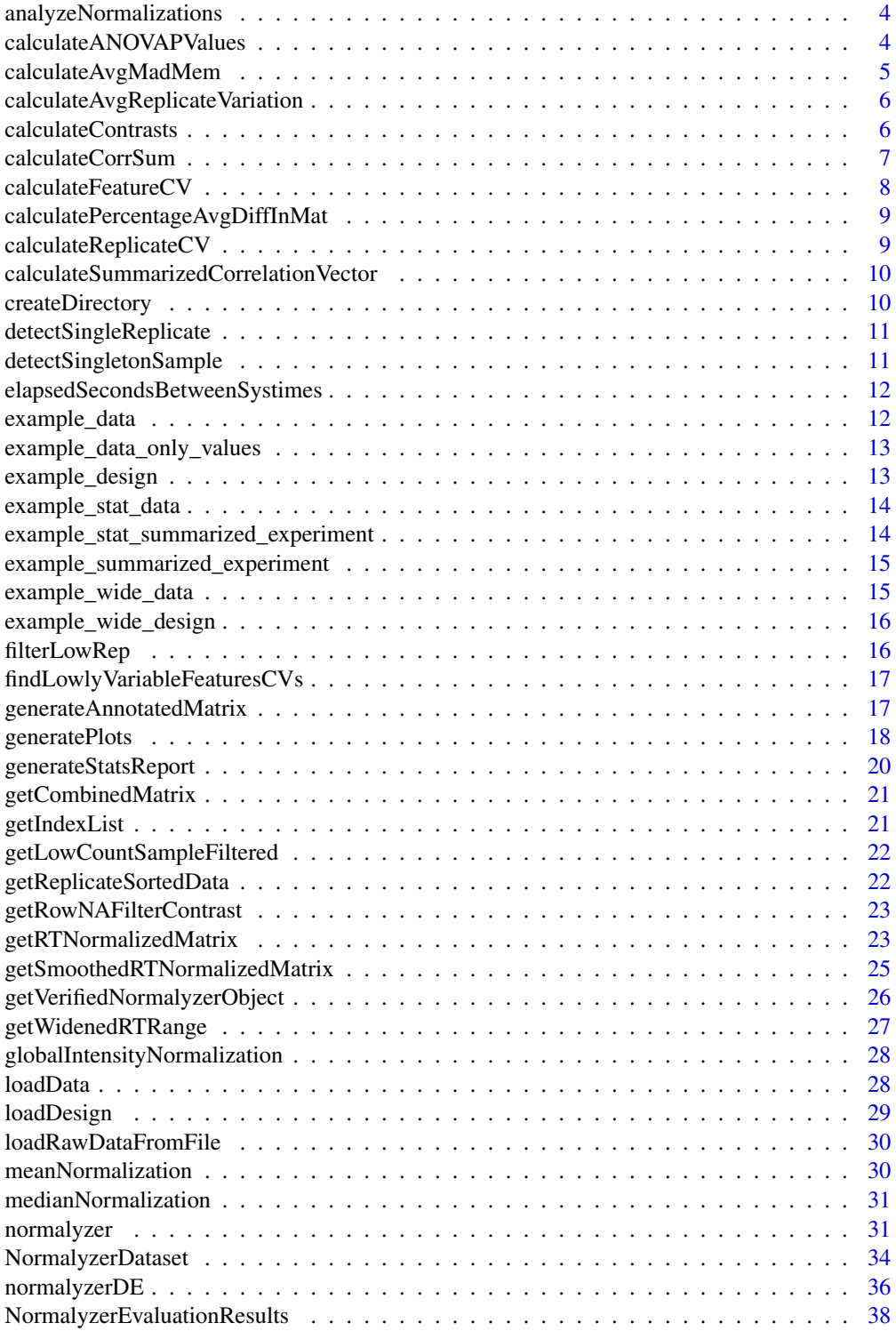

#### Contents 3

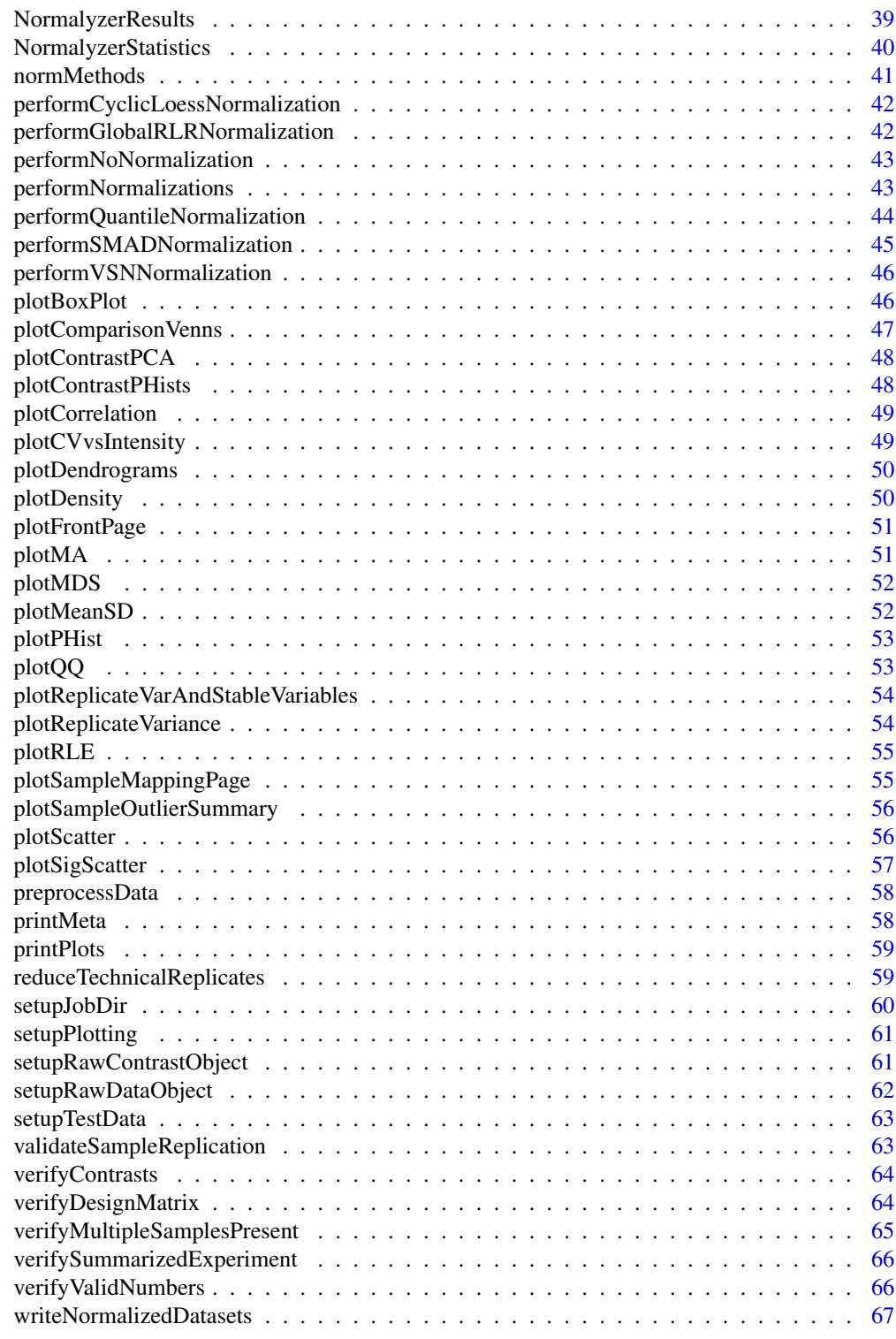

**Index** [68](#page-67-0) **68** 

<span id="page-3-0"></span>analyzeNormalizations *Calculate measures for normalization results*

#### **Description**

This function prepares an NormalyzerEvaluationResults object containing the evaluation measures CV (coefficient of variance), MAD (median absolute deviation), average variance, significance measures (ANOVA between condition groups) and correlation between replicates.

#### Usage

```
analyzeNormalizations(nr, categoricalAnova = FALSE)
```
#### Arguments

nr Normalyzer results object with calculated results.

categoricalAnova

Whether categorical or numerical (ordered) ANOVA should be calculated.

#### Value

Normalyzer results with attached evaluation results object.

#### Examples

```
data(example_summarized_experiment)
normObj <- getVerifiedNormalyzerObject("job_name", example_summarized_experiment)
normResults <- normMethods(normObj)
normResultsWithEval <- analyzeNormalizations(normResults)
```
calculateANOVAPValues *Calculates ANOVA p-values comparing the different condition groups returning a vector of resulting p-values with NA-values where too few values were present in at least one of the groups.*

#### Description

Calculates ANOVA p-values comparing the different condition groups returning a vector of resulting p-values with NA-values where too few values were present in at least one of the groups.

#### Usage

calculateANOVAPValues(methodList, sampleReplicateGroups, categoricalANOVA)

## <span id="page-4-0"></span>calculateAvgMadMem 5

## Arguments

methodList List containing normalized matrices sampleReplicateGroups Condition header categoricalANOVA Whether the ANOVA should be calculated using ordered or categorical groups

## Value

avgVarianceMat Matrix with average variance for each biological condition

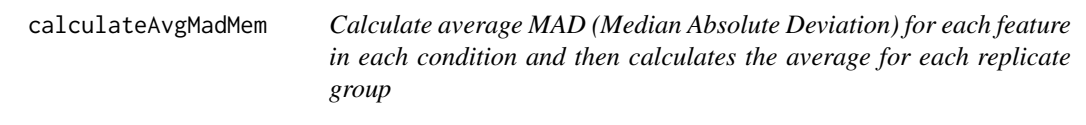

## Description

Calculate average MAD (Median Absolute Deviation) for each feature in each condition and then calculates the average for each replicate group

#### Usage

calculateAvgMadMem(methodList, sampleReplicateGroups)

## Arguments

methodList List containing normalized matrices.

sampleReplicateGroups Condition header.

## Value

condAvgMadMat Matrix with average MAD for each biological condition.

```
calculateAvgReplicateVariation
```
*Calculate average variance for each feature in each condition and then calculate the average for each replicate group*

## Description

Calculate average variance for each feature in each condition and then calculate the average for each replicate group

#### Usage

```
calculateAvgReplicateVariation(methodList, sampleReplicateGroups)
```
#### Arguments

methodList List containing normalized matrices. sampleReplicateGroups Condition header.

#### Value

avgVarianceMat Matrix with average variance for each biological condition

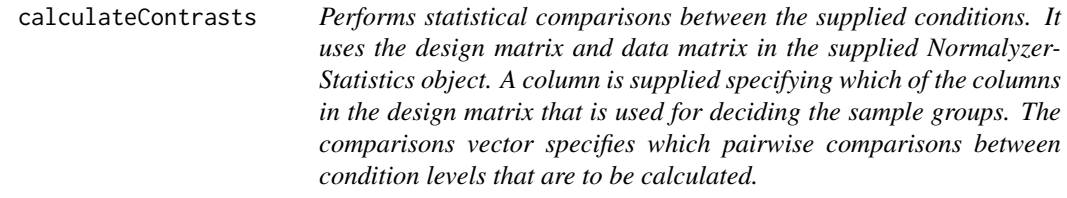

## Description

Optionally, a batch column can be specified allowing compensation for covariate variation in the statistical model. This is only compatible with a Limma-based statistical analysis.

#### Usage

```
calculateContrasts(
  nst,
  comparisons,
  condCol,
  batchCol = NULL,
  splitter = "-",
```
## <span id="page-6-0"></span>calculateCorrSum 7

```
type = "limma",leastRepCount = 1
\lambda## S4 method for signature 'NormalyzerStatistics'
calculateContrasts(
  nst,
  comparisons,
  condCol,
 batchCol = NULL,
  splitter = "-",
  type = "limma",
  leastRepCount = 1
)
```
#### Arguments

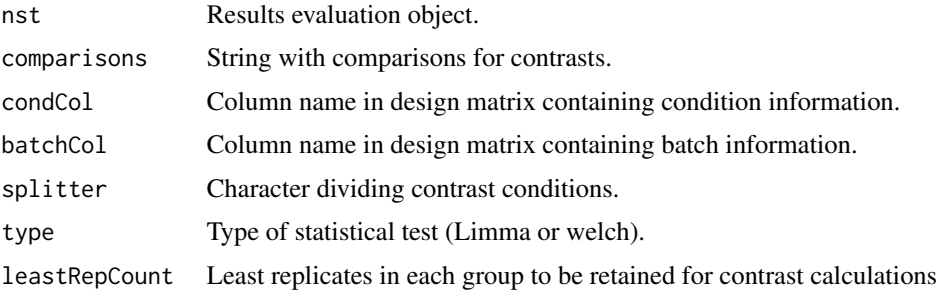

#### Value

nst Statistics object with statistical measures calculated

## Examples

```
data(example_stat_summarized_experiment)
nst <- NormalyzerStatistics(example_stat_summarized_experiment)
results <- calculateContrasts(nst, c("1-2", "2-3"), "group")
resultsBatch <- calculateContrasts(nst, c("1-2", "2-3"), "group", batchCol="batch")
```
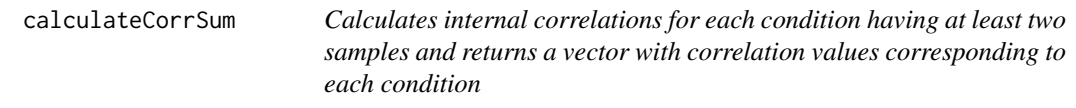

## Description

Calculates internal correlations for each condition having at least two samples and returns a vector with correlation values corresponding to each condition

## Usage

```
calculateCorrSum(
  methodData,
  allReplicateGroups,
  sampleGroupsWithReplicates,
  corrType
\mathcal{E}
```
## Arguments

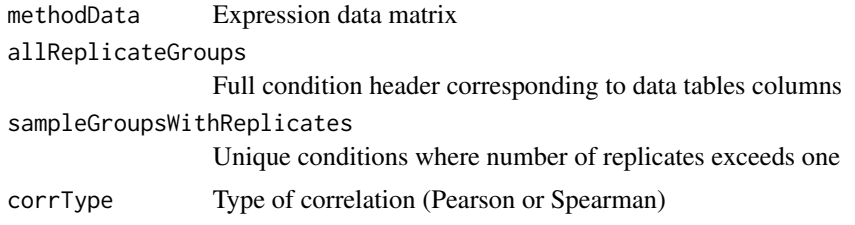

## Value

corSums

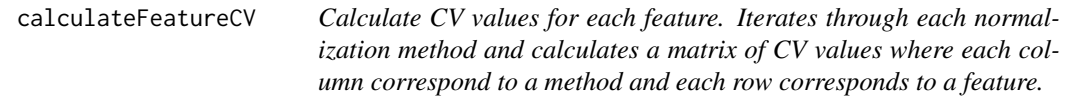

## Description

Calculate CV values for each feature. Iterates through each normalization method and calculates a matrix of CV values where each column correspond to a method and each row corresponds to a feature.

## Usage

```
calculateFeatureCV(methodList)
```
## Arguments

methodList List containing normalized matrices. sampleReplicateGroups Condition header.

## Value

methodFeatureCVMatrix Matrix with feature as rows and normalization method as columns

<span id="page-7-0"></span>

<span id="page-8-0"></span>calculatePercentageAvgDiffInMat

*General function for calculating percentage difference of average column means in matrix*

## Description

General function for calculating percentage difference of average column means in matrix

## Usage

```
calculatePercentageAvgDiffInMat(targetMat)
```
#### Arguments

targetMat Matrix for which column means should be compared

## Value

percDiffVector Vector with percentage difference, where first element always will be 100

calculateReplicateCV *Calculate CV per replicate group and normalization technique*

## Description

Iterates through each normalization method and calculate average CV values per replicate group.

#### Usage

```
calculateReplicateCV(methodList, sampleReplicateGroups)
```
#### Arguments

methodList List containing normalized matrices. sampleReplicateGroups Condition header.

#### Value

avgCVPerNormAndReplicates Matrix with group CVs as rows and normalization technique as columns

<span id="page-9-0"></span>calculateSummarizedCorrelationVector

*Calculates correlation values between replicates for each condition matrix. Finally returns a matrix containing the results for all dataset*

## Description

Calculates correlation values between replicates for each condition matrix. Finally returns a matrix containing the results for all dataset

#### Usage

```
calculateSummarizedCorrelationVector(
  methodlist,
  allReplicateGroups,
  sampleGroupsWithReplicates,
  corrType
)
```
## Arguments

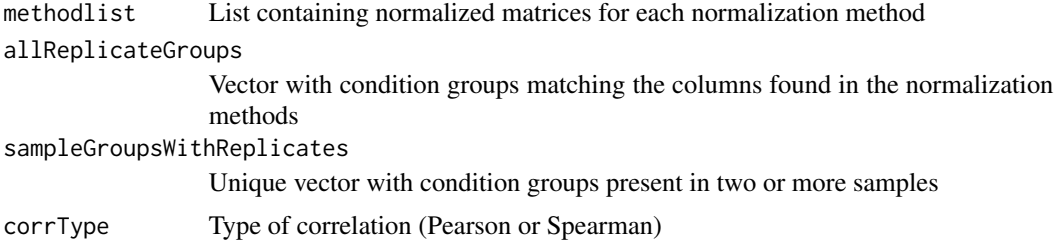

#### Value

avgCorSum Matrix with column corresponding to normalization approaches and rows corresponding to replicate group

createDirectory *Create directory, or return error if already present*

#### Description

Create directory, or return error if already present

#### Usage

createDirectory(targetPath)

## <span id="page-10-0"></span>detectSingleReplicate 11

## Arguments

targetPath Path where to attempt to create directory

## Value

None

detectSingleReplicate *Detect single replicate, and assign related logical*

## Description

Detect single replicate, and assign related logical

#### Usage

```
detectSingleReplicate(nds, quiet)
```

```
## S4 method for signature 'NormalyzerDataset'
detectSingleReplicate(nds, quiet = FALSE)
```
## Arguments

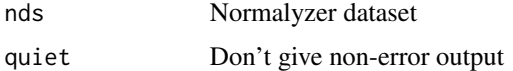

## Value

bool on whether sample contains only one sample group

detectSingletonSample *Detect single sample group*

## Description

Detect single sample group

## Usage

detectSingletonSample(nds, quiet)

## S4 method for signature 'NormalyzerDataset' detectSingletonSample(nds, quiet = FALSE)

## Arguments

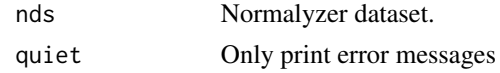

## Value

None

elapsedSecondsBetweenSystimes

*Get number of seconds between two Sys.time() objects*

## Description

Get number of seconds between two Sys.time() objects

## Usage

elapsedSecondsBetweenSystimes(start, end)

## Arguments

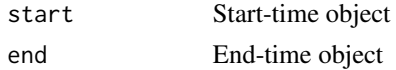

## Value

None

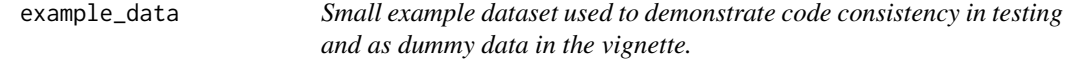

## Description

Small example dataset used to demonstrate code consistency in testing and as dummy data in the vignette.

## Usage

example\_data

## Format

A data frame containing annotation and expression data

<span id="page-11-0"></span>

<span id="page-12-0"></span>example\_data\_only\_values

*Same data as in "example\_data", but omitting the annotation meaning that it only contains the expression data.*

## Description

Same data as in "example\_data", but omitting the annotation meaning that it only contains the expression data.

## Usage

example\_data\_only\_values

## Format

A data frame containing expression data

example\_design *Design matrix corresponding to the small example datasets.*

## Description

Design matrix corresponding to the small example datasets.

## Usage

example\_design

## Format

A design matrix corresponding to the dataset "example\_data"

<span id="page-13-0"></span>example\_stat\_data *Same data as in "example\_data", but normalized and ready for statistical processing.*

## Description

Same data as in "example\_data", but normalized and ready for statistical processing.

## Usage

example\_stat\_data

## Format

A normalized data frame ready for statistical processing

example\_stat\_summarized\_experiment

*SummarizedExperiment object prepared with design-matrix, datamatrix and annotation columns for normalized data*

## Description

SummarizedExperiment object prepared with design-matrix, data-matrix and annotation columns for normalized data

#### Usage

example\_stat\_summarized\_experiment

## Format

An instance of the class SummarizedExperiment with stats data

<span id="page-14-0"></span>example\_summarized\_experiment

*SummarizedExperiment object prepared with design-matrix, datamatrix and annotation columns loaded for raw data*

## Description

SummarizedExperiment object prepared with design-matrix, data-matrix and annotation columns loaded for raw data

#### Usage

```
example_summarized_experiment
```
#### Format

An instance of the class SummarizedExperiment

example\_wide\_data *Full raw NormalyzerDE matrix used for internal testing*

## Description

Full raw NormalyzerDE matrix used for internal testing

## Usage

example\_wide\_data

## Format

A data table ready for analysis in NormalyzerDE

<span id="page-15-0"></span>example\_wide\_design *Design matrix belonging together with example\_wide\_data. Used for internal testing.*

## Description

Design matrix belonging together with example\_wide\_data. Used for internal testing.

#### Usage

example\_wide\_design

## Format

A design table ready for analysis in NormalyzerDE

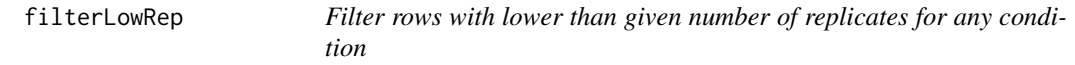

## Description

Filter rows with lower than given number of replicates for any condition

## Usage

```
filterLowRep(df, groups, leastRep = 2)
```
## Arguments

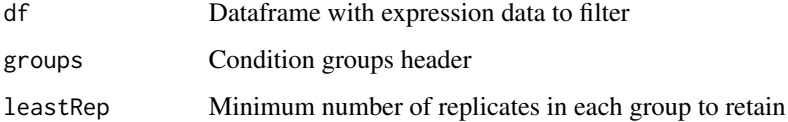

## Value

collDesignDf Reduced design matrix

<span id="page-16-0"></span>findLowlyVariableFeaturesCVs

*Uses a list of FDR-values to extract features with low variance in the log2-transformed dataset. This is then used to calculate the average CV for these 'lowly variable' features in each normalization approach*

#### Description

Uses a list of FDR-values to extract features with low variance in the log2-transformed dataset. This is then used to calculate the average CV for these 'lowly variable' features in each normalization approach

#### Usage

findLowlyVariableFeaturesCVs(referenceFDR, methodList)

## Arguments

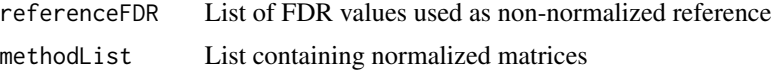

#### Value

lowVarFeaturesAverageCVs Average CV values for lowly variable features in each normalization approach

generateAnnotatedMatrix

*Generate an annotated data frame from statistics object*

#### Description

Extracts key values (p-value, adjusted p-value, log2-fold change and average expression values) from an NormalyzerStatistics instance and appends these to the annotation- and data-matrices

#### Usage

```
generateAnnotatedMatrix(nst, prefixSep = "_", compLabels = NULL)
```
### Arguments

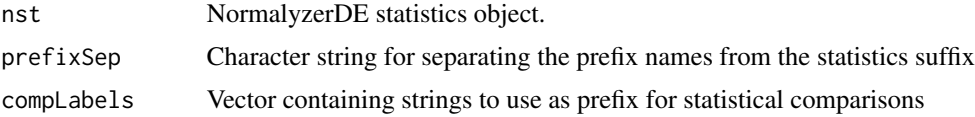

## <span id="page-17-0"></span>Value

outDf Annotated statistics matrix

#### Examples

```
data(example_stat_summarized_experiment)
statObj <- NormalyzerStatistics(example_stat_summarized_experiment)
statObj <- calculateContrasts(statObj, comparisons=c("1-2", "2-3"), condCol="group", type="limma")
annotDf <- generateAnnotatedMatrix(statObj)
```
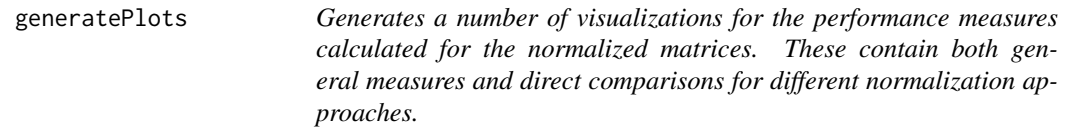

#### Description

They include:

#### Usage

```
generatePlots(nr, jobdir, plotRows = 3, plotCols = 4, writeAsPngs = FALSE)
```
#### **Arguments**

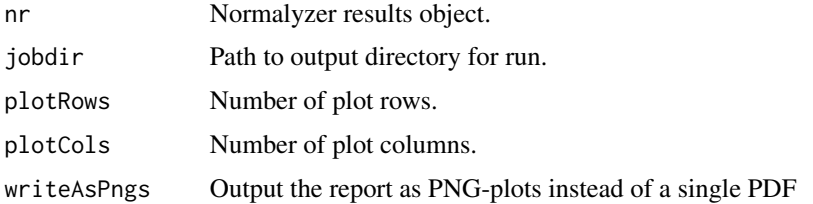

### Details

"Total intensity" Barplot showing the summed intensity in each sample for thelog2-transformed data

"Total missing" Barplot showing the number of missing values found in each sample for the log2 tranformed data

Log2-MDS plot: MDS plot where data is reduced to two dimensions allowing inspection of the main global changes in the data

PCV - Intragroup: Mean of intragroup CV of all replicate groups

PMAD - Intragroup: Mean of intragroup median absolute deviation across replicate groups

PEV - Intragroup: Mean of intragroup pooled estimate of variance across the replicate groups

#### generatePlots 19

Relative PCV, PMAD and PEV compared to log2: The results from PCV, PMAD and PEV from all normalized data compared to the log2 data

Stable variables plot: 5 analysis of log2 transformed data. Thereafter, global CV of these variables is estimated from different normalized datasets. A plot of global CV of the stable variables from all datsets on the y-axis and PCV-compared to log2 on the x-axis is generated.

CV vs Raw Intensity plots: For the first replicate group in each of the normalized dataset, a plot of PCV of each variable compared to the average intensity of the variable in the replicate group is plotted.

MA plots: Plotted using the plotMA function of the limma package. The first sample in each dataset is plotted against the average of the replicate group that sample belong to.

Scatterplots: The first two samples from each dataset are plotted.

Q-Q plots: QQ-plots are plotted for the first sample in each normalized dataset.

Boxplots: Boxplots for all samples are plotted and colored according to the replicate grouping.

Relative Log Expression (RLE) plots: Relative log expression value plots. Ratio between the expression of the variable and the median expression of this variable across all samples. The samples should be aligned around zero. Any deviation would indicate discrepancies in the data.

Density plots: Density distributions for each sample using the density function. Can capture outliers (if single densities lies far from the others) and see if there is batch effects in the dataset (if for instance there is two clear collections of lines in the data).

MDS plots Multidimensional scaling plot using the cmdscale() function from the stats package. Is often able to show whether replicates group together, and whether there are any clear outliers in the data.

MeanSDplots Displays the standard deviation values against values ordered according to mean. If no dependency on mean is present (as is desired) a flat red line is shown.

Pearson and Spearman correlation Mean of intragroup Pearson and Spearman correlation values for each method.

Dendograms Generated using the hclust function. Data is centered and scaled prior to analysis. Coloring of replicates is done using as.phylo from the ape package.

P-value histograms Histogram plots of p-values after calculating an ANOVA between different condition groups. If no effect is present in the data a flat distribution is expected. If an effect is present a flat distribution is still expected, but with a sharp peak close to zero. If other effects are present it might indicate that the data doesn't support the assumptions of ANOVA, for instance if there are batch effects present in the data.

#### Value

None

```
data(example_summarized_experiment)
normObj <- getVerifiedNormalyzerObject("job_name", example_summarized_experiment)
normResults <- normMethods(normObj)
normResultsWithEval <- analyzeNormalizations(normResults)
outputDir <- tempdir()
generatePlots(normResultsWithEval, outputDir)
```
<span id="page-19-0"></span>generateStatsReport *Generate full output report plot document. Plots p-value histograms for each contrast in the NormalyzerStatistics instance and writes these to a PDF report.*

## Description

Generate full output report plot document. Plots p-value histograms for each contrast in the NormalyzerStatistics instance and writes these to a PDF report.

## Usage

```
generateStatsReport(
  nst,
  jobName,
  jobDir,
  sigThres = 0.1,
  sigThresType = "fdr",
  log2FoldThres = 0,plotRows = 3,
 plotCols = 4,
  writeAsPngs = FALSE
\mathcal{L}
```
## Arguments

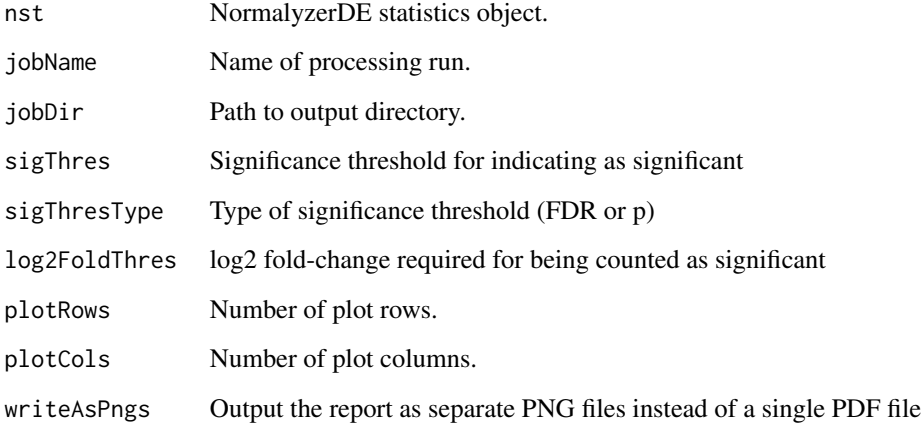

## Value

## <span id="page-20-0"></span>getCombinedMatrix 21

#### Examples

```
data(example_stat_summarized_experiment)
statObj <- NormalyzerStatistics(example_stat_summarized_experiment)
statObj <- calculateContrasts(statObj, comparisons=c("1-2", "2-3"),
 condCol="group", type="limma")
outputDir <- tempdir()
generateStatsReport(statObj, "jobName", outputDir)
```
getCombinedMatrix *Merge multiple dataframes using provided function*

#### Description

Merge multiple dataframes using provided function

#### Usage

getCombinedMatrix(mList, combFunc)

#### Arguments

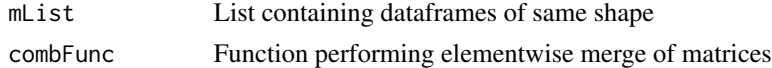

#### Value

combinedMatrix A single dataframe with combined data

getIndexList *Return list containing vector positions of values in string*

#### Description

Return list containing vector positions of values in string

## Usage

getIndexList(targetVector)

#### Arguments

targetVector

#### Value

indexList List where key is condition level and values are indices for the condition

```
getLowCountSampleFiltered
```
*Verify that samples contain at least a lowest number of values*

## Description

Verify that samples contain at least a lowest number of values

## Usage

```
getLowCountSampleFiltered(
  dataMatrix,
  groups,
  threshold = 15,
  stopIfTooFew = TRUE
)
```
## Arguments

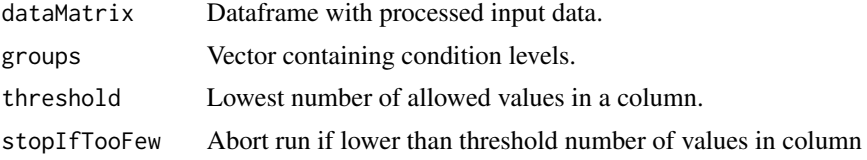

## Value

None

getReplicateSortedData

*Get dataframe with raw data column sorted on replicates*

## Description

Get dataframe with raw data column sorted on replicates

## Usage

getReplicateSortedData(rawDataOnly, groups)

## Arguments

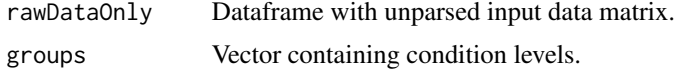

#### <span id="page-22-0"></span>Value

rawData sorted on replicate

#### getRowNAFilterContrast

*Get contrast vector (TRUE/FALSE-values) indicating whether both at least half values are present, and each sample has at least one non-NA value*

## Description

Get contrast vector (TRUE/FALSE-values) indicating whether both at least half values are present, and each sample has at least one non-NA value

#### Usage

```
getRowNAFilterContrast(dataMatrix, replicateHeader, minCount = 1)
```
#### Arguments

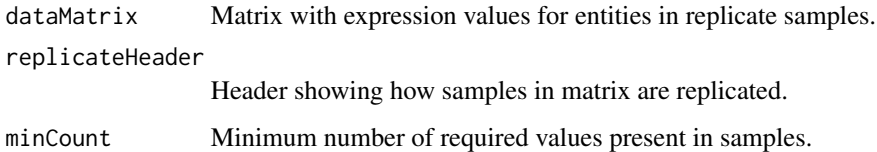

#### Value

Contrast vector

getRTNormalizedMatrix *Perform RT-segmented normalization by performing the supplied normalization over retention-time sliced data*

## Description

The function orders the retention times and steps through them using the supplied step size (in minutes). If smaller than a fixed lower boundary the window is expanded to ensure a minimum amount of data in each normalization step. An offset can be specified which can be used to perform multiple RT-segmentations with partial overlapping windows.

## Usage

```
getRTNormalizedMatrix(
  rawMatrix,
  retentionTimes,
  normMethod,
  stepSizeMinutes = 1,
  windowMinCount = 100,
  offset = 0,
  noLogTransform = FALSE
\lambda
```
## Arguments

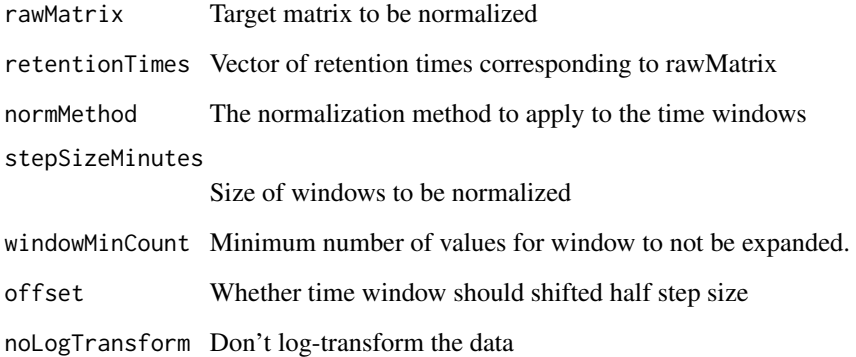

## Value

Normalized matrix

```
data(example_data_small)
data(example_design_small)
data(example_data_only_values)
dataMat <- example_data_only_values
retentionTimes <- as.numeric(example_data[, "Average.RT"])
performCyclicLoessNormalization <- function(rawMatrix) {
    log2Matrix <- log2(rawMatrix)
    normMatrix <- limma::normalizeCyclicLoess(log2Matrix, method="fast")
   colnames(normMatrix) <- colnames(rawMatrix)
   normMatrix
}
rtNormMat <- getRTNormalizedMatrix(dataMat, retentionTimes,
performCyclicLoessNormalization, stepSizeMinutes=1, windowMinCount=100)
```
<span id="page-24-0"></span>getSmoothedRTNormalizedMatrix

*Generate multiple RT time-window normalized matrices where one is shifted. Merge them using a specified method (mean or median) and return the result.*

## Description

Uses the function getRTNormalizedMatrix to generate multiple normalized matrices which are shifted respective to each other and finally merged into a single matrix. This could potentially reduce effect of fluctuations within individual windows.

## Usage

```
getSmoothedRTNormalizedMatrix(
  rawMatrix,
  retentionTimes,
  normMethod,
  stepSizeMinutes,
  windowShifts = 2,
 windowMinCount = 100,
  mergeMethod = "mean",
  noLogTransform = FALSE
\mathcal{L}
```
#### Arguments

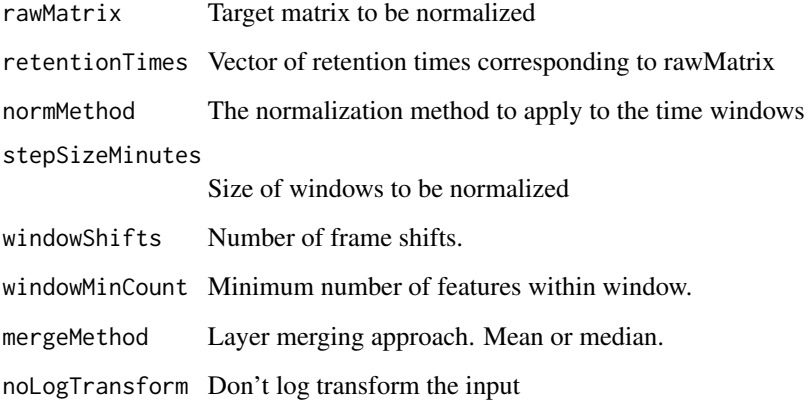

## Value

Normalized matrix

## Examples

```
data(example_data_small)
data(example_data_only_values)
data(example_design_small)
retentionTimes <- as.numeric(example_data[, "Average.RT"])
dataMat <- example_data_only_values
performCyclicLoessNormalization <- function(rawMatrix) {
    log2Matrix <- log2(rawMatrix)
    normMatrix <- limma::normalizeCyclicLoess(log2Matrix, method="fast")
    colnames(normMatrix) <- colnames(rawMatrix)
    normMatrix
}
rtNormMat <- getSmoothedRTNormalizedMatrix(dataMat, retentionTimes,
   performCyclicLoessNormalization, stepSizeMinutes=1, windowMinCount=100,
    windowShifts=2, mergeMethod="median")
```
getVerifiedNormalyzerObject

*Verify that input data is in correct format, and if so, return a generated NormalyzerDE data object from that input data*

#### Description

This function performs a number of checks on the input data and provides informative error messages if the data isn't fulfilling the required format. Checks include verifying that the design matrix matches to the data matrix, that the data matrix contains valid numbers and that samples have enough values for analysis

#### Usage

```
getVerifiedNormalyzerObject(
  jobName,
  summarizedExp,
  threshold = 15,
  omitSamples = FALSE,
  requireReplicates = TRUE,
  quiet = FALSE,noLogTransform = FALSE,
  tinyRunThres = 50
\lambda
```
#### Arguments

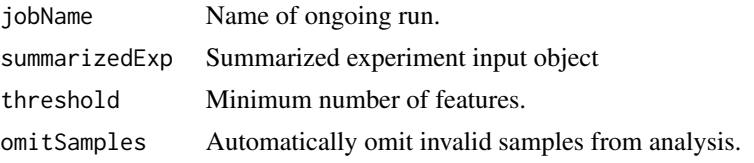

<span id="page-25-0"></span>

## <span id="page-26-0"></span>getWidenedRTRange 27

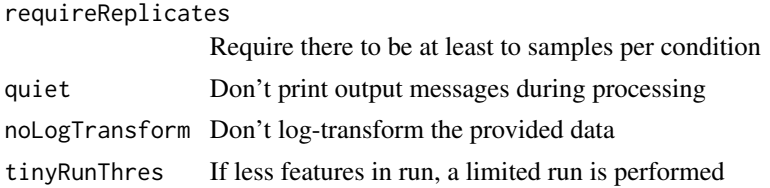

## Value

Normalyzer data object representing verified input data.

## Examples

```
data(example_summarized_experiment)
normObj <- getVerifiedNormalyzerObject("job_name", example_summarized_experiment)
```
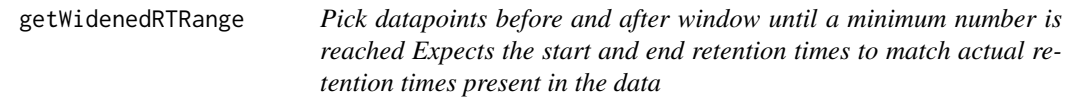

## Description

Pick datapoints before and after window until a minimum number is reached Expects the start and end retention times to match actual retention times present in the data

## Usage

```
getWidenedRTRange(
  rtStart,
  rtEnd,
  minimumDatapoints,
  retentionTimes,
  allowTooWideData = FALSE
\mathcal{L}
```
## Arguments

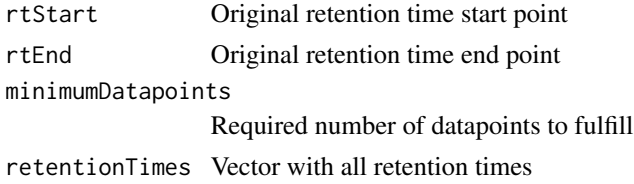

#### Value

Vector with start and end of new RT range

#### <span id="page-27-0"></span>globalIntensityNormalization

*The normalization divides the intensity of each variable in a sample with the sum of intensities of all variables in the sample and multiplies with the median of sum of intensities of all variables in all samples. The normalized data is then log2-transformed.*

## Description

The normalization divides the intensity of each variable in a sample with the sum of intensities of all variables in the sample and multiplies with the median of sum of intensities of all variables in all samples. The normalized data is then log2-transformed.

#### Usage

```
globalIntensityNormalization(rawMatrix, noLogTransform = FALSE)
```
#### Arguments

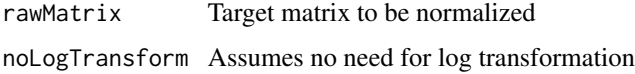

#### Value

Normalized and log-transformed matrix

#### Examples

```
data(example_data_only_values_small)
normMatrix <- globalIntensityNormalization(example_data_only_values)
```
loadData *Load raw data into dataframe*

#### Description

General function which allows specifying different types of input data including "proteios", "maxquantpep" (peptide output from MaxQuant) and "maxquantprot" (protein output from MaxQuant) formats.

#### Usage

```
loadData(dataPath, inputFormat = "default")
```
## <span id="page-28-0"></span>loadDesign 29

#### Arguments

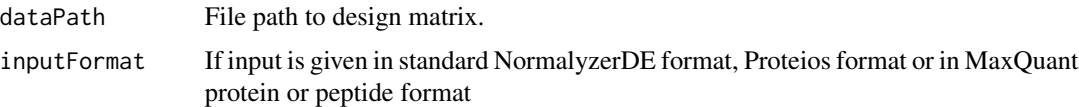

#### Value

rawData Raw data loaded into data frame

## Examples

```
## Not run:
df <- loadData("data.tsv")
## End(Not run)
```
loadDesign *Load raw design into dataframe*

## Description

Takes a design path, loads the matrix and ensures that the sample column is in character format and that the group column is in factor format.

## Usage

```
loadDesign(designPath, sampleCol = "sample", groupCol = "group")
```
## Arguments

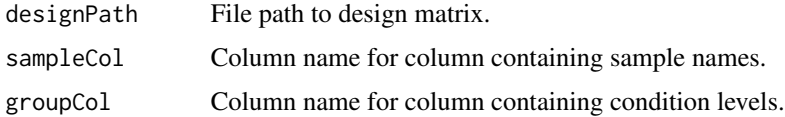

#### Value

designMatrix Design data loaded into data frame

```
## Not run:
df <- loadDesign("design.tsv")
## End(Not run)
```
<span id="page-29-0"></span>loadRawDataFromFile *Try reading raw Normalyzer matrix from provided filepath*

## Description

Try reading raw Normalyzer matrix from provided filepath

## Usage

```
loadRawDataFromFile(inputPath)
```
#### Arguments

inputPath Path to Normalyzer data.

#### Value

Table containing raw data from input file.

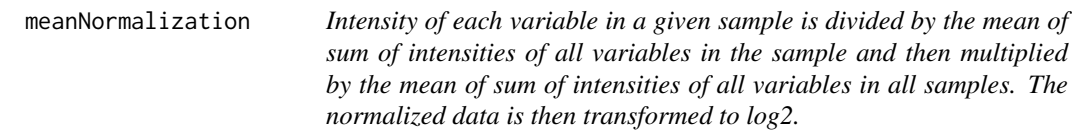

#### Description

Intensity of each variable in a given sample is divided by the mean of sum of intensities of all variables in the sample and then multiplied by the mean of sum of intensities of all variables in all samples. The normalized data is then transformed to log2.

## Usage

```
meanNormalization(rawMatrix, noLogTransform = FALSE)
```
#### Arguments

rawMatrix Target matrix to be normalized noLogTransform Assumes no need for log transformation

#### Value

Normalized and log-transformed matrix

```
data(example_data_only_values_small)
normMatrix <- meanNormalization(example_data_only_values)
```
<span id="page-30-0"></span>medianNormalization *Intensity of each variable in a given sample is divided by the median of intensities of all variables in the sample and then multiplied by the mean of median of sum of intensities of all variables in all samples. The normalized data is then log2-transformed.*

#### Description

Intensity of each variable in a given sample is divided by the median of intensities of all variables in the sample and then multiplied by the mean of median of sum of intensities of all variables in all samples. The normalized data is then log2-transformed.

#### Usage

```
medianNormalization(rawMatrix, noLogTransform = FALSE)
```
#### Arguments

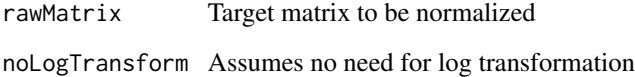

#### Value

Normalized and log-transformed matrix

#### Examples

```
data(example_data_only_values_small)
normMatrix <- medianNormalization(example_data_only_values)
```
normalyzer *NormalyzerDE pipeline entry point*

## Description

This function is the main execution point for the normalization part of the NormalyzerDE analysis pipeline. When executed it performs the following steps:

## Usage

```
normalyzer(
  jobName,
  designPath = NULL,
 dataPath = NULL,
  experimentObj = NULL,outputDir = "."forceAllMethods = FALSE,
  omitLowAbundSamples = FALSE,
  sampleAbundThres = 5,
  tinyRunThres = 50,
  requireReplicates = TRUE,
 normalizeRetentionTime = TRUE,
 plotRows = 3,
 plotCols = 4,
  zeroToNA = FALSE,
  sampleColName = "sample",
 groupColName = "group",
  inputFormat = "default",
  skipAnalysis = FALSE,
  quiet = FALSE,noLogTransform = FALSE,
 writeReportAsPngs = FALSE,
  rtStepSizeMinutes = 1,
  rtWindowMinCount = 100,
  rtWindowShifts = 1,
  rtWindowMergeMethod = "mean"
)
```
## Arguments

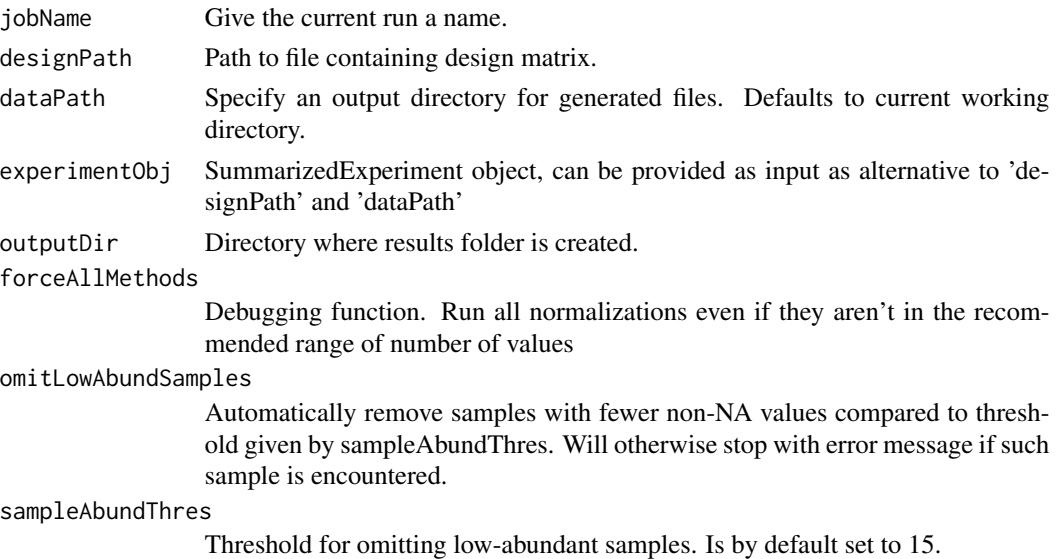

#### normalyzer 33

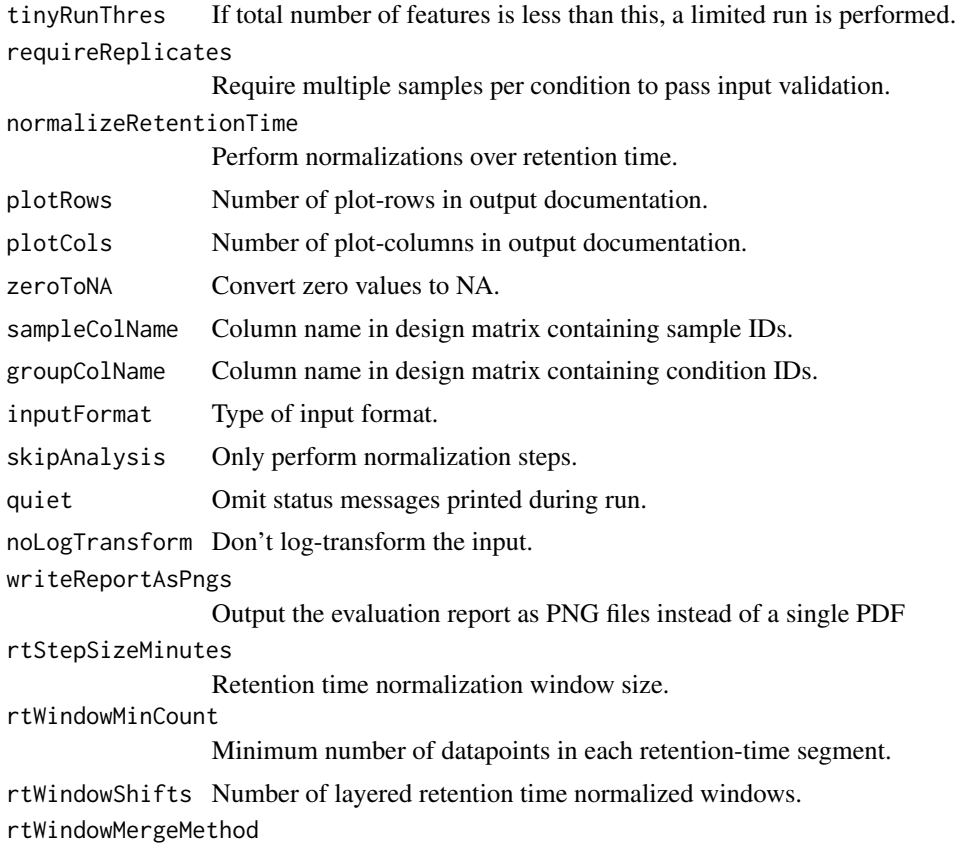

Merge approach for layered retention time windows.

#### Details

1: Loads the data matrix containing expression values and optional annotations, as well as the design matrix containing the experimental setup 2: Performs input data verification to validate that the data is in correct format. This step captures many common formatting errors. It returns an instance of the NormalyzerDataset class representing the unprocessed data. 3: Calculate a range of normalizations for the dataset. The result is provided as a NormalyzerResults object containing the resulting data matrices from each normalization. 4: Analyze the normalizations and generate performance measures for each of the normalized datasets. This result is provided as a NormalyzerEvaluationResults object. 5: Output the matrices containing the normalized datasets to files. 6: Generate visualizations overviewing the performance measures and write them to a PDF report.

#### Value

None

```
## Not run:
data_path <- system.file(package="NormalyzerDE", "extdata", "tiny_data.tsv")
design_path <- system.file(package="NormalyzerDE", "extdata", "tiny_design.tsv")
```

```
out_dir <- tempdir()
normalyzer(
    jobName="my_jobname",
    designPath=design_path,
   dataPath=data_path,
   outputDir=out_dir)
normalyzer(
    "my_jobname",
   designMatrix="design.tsv",
    "data.tsv",
   outputDir="path/to/output",
   normalizeRetentionTime=TRUE,
    retentionTimeWindow=2)
normalyzer(
    "my_jobname",
   designMatrix="design.tsv",
    "data.tsv",
    outputDir="path/to/output",
    inputFormat="maxquantprot")
## End(Not run)
```
NormalyzerDataset *Represents raw input data together with basic annotation information*

## Description

Takes a job name, a data matrix, a design matrix as well as specification of the group and sample columns in the design matrix. Provides the basic representation of a dataset in the NormalyzerDE normalization part.

#### Usage

```
NormalyzerDataset(
  jobName,
  designMatrix,
  rawData,
  annotationData,
  sampleNameCol,
  groupNameCol,
  tinyRunThres = 50,
  quiet = FALSE\mathcal{L}NormalyzerDataset(
  jobName,
  designMatrix,
  rawData,
  annotationData,
```
## NormalyzerDataset 35

```
sampleNameCol,
groupNameCol,
tinyRunThres = 50,
quiet = FALSE
```
## Arguments

)

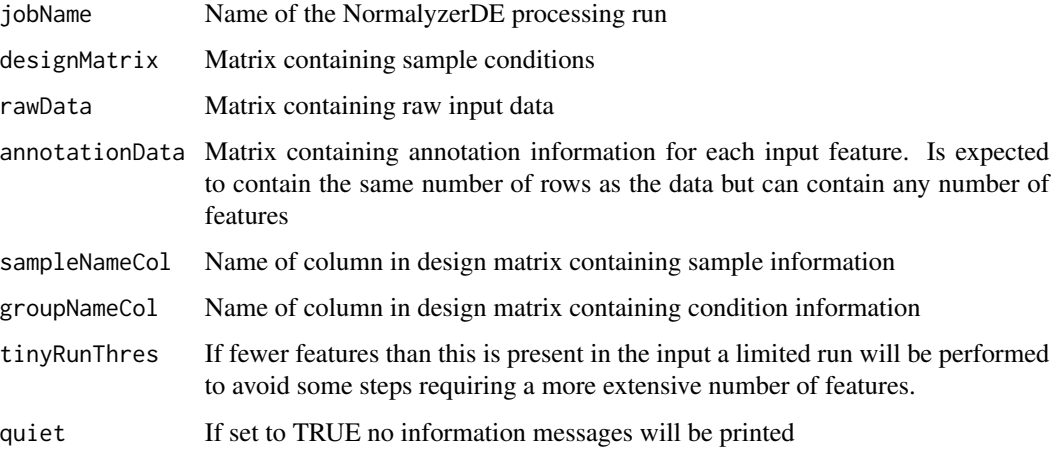

### Value

nds Generated NormalyzerDataset instance

#### Slots

jobName Name of the job represented by the dataset. rawData Matrix with raw values. sampleNameCol Name column for sample. groupNameCol Name column for groups. designMatrix Data frame containing design. sampleNames Vector containing sample names. filterrawdata Reduced raw data matrix where low abundance rows are removed sampleReplicateGroups Vector with sample replicate information samplesGroupsWithReplicates Vector with replicated sample replicate information annotationValues Annotation part of original dataframe. retentionTimes Vector of retention time values. singleReplicateRun Conditional whether run is single replicate.

<span id="page-35-0"></span>

Performs differential expression analysis on a normalization matrix. This command executes a pipeline processing the data and generates an annotated normalization matrix and a report containing p-value histograms for each of the performed comparisons.

#### Usage

```
normalyzerDE(
  jobName,
  comparisons,
  designPath = NULL,
  dataPath = NULL,
  experimentObj = NULL,
  outputDir = ".",
  logTrans = FALSE,
  type = "limma",
  sampleCol = "sample",
  condCol = "group",
  batchCol = NULL,
  techRepCol = NULL,
  leastRepCount = 1,
  quiet = FALSE,
  sigThres = 0.1,
  sigThresType = "fdr",
  log2FoldThres = 0,writeReportAsPngs = FALSE
)
```
## Arguments

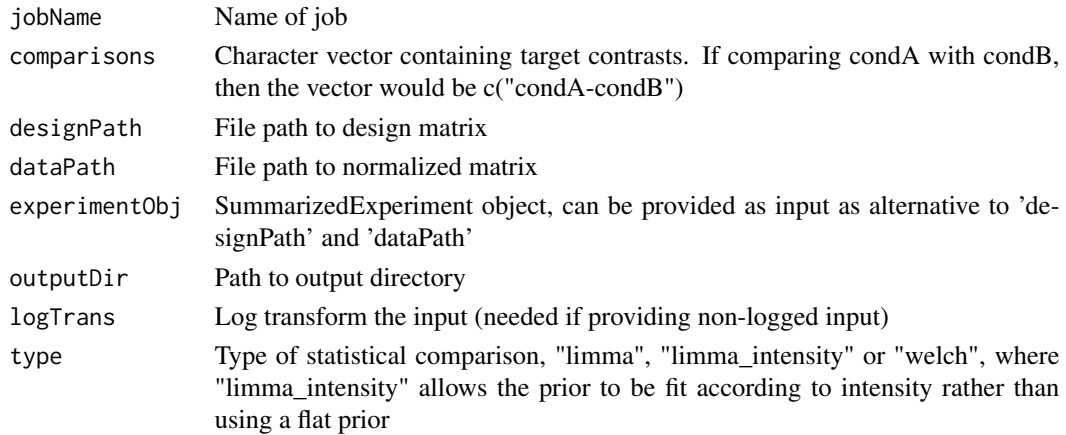

## normalyzerDE 37

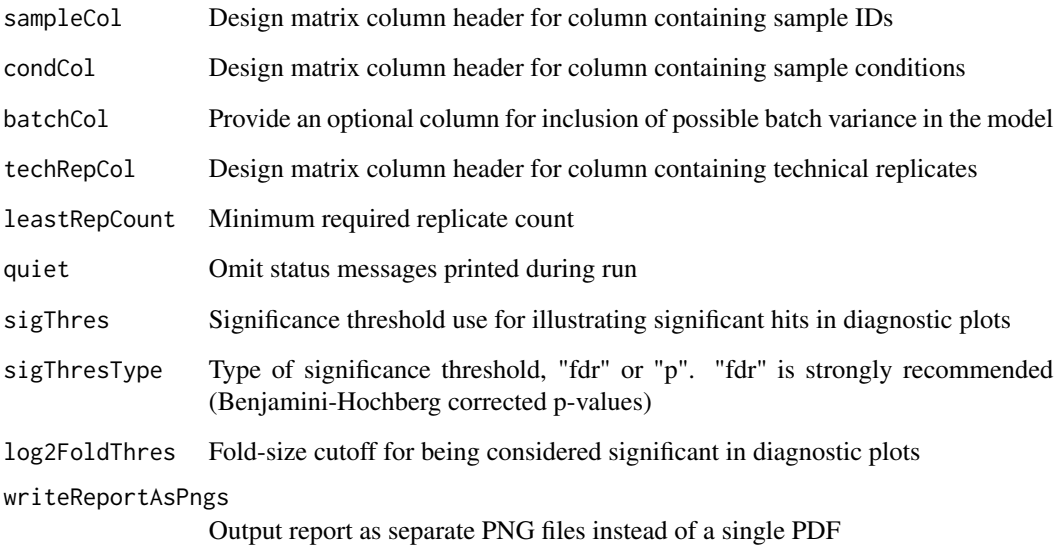

#### Details

When executed, it performs the following steps:

1: Read the data and the design matrices into dataframes. 2: Generate an instance of the NormalyzerStatistics class representing the data and their statistical comparisons. 3: Optionally reduce technical replicates in both the data matrix and the design matrix 4: Calculate statistical contrats between supplied groups 5: Generate an annotated version of the original dataframe where columns containing statistical key measures have been added 6: Write the table to file 7: Generate a PDF report displaying p-value histograms for each calculated contrast

## Value

None

```
data_path <- system.file(package="NormalyzerDE", "extdata", "tiny_data.tsv")
design_path <- system.file(package="NormalyzerDE", "extdata", "tiny_design.tsv")
out_dir <- tempdir()
normalyzerDE(
 jobName="my_jobname",
 comparisons=c("4-5"),
 designPath=design_path,
 dataPath=data_path,
 outputDir=out_dir,
 condCol="group")
```
#### <span id="page-37-0"></span>NormalyzerEvaluationResults

*Representation of evaluation results by calculating performance measures for an an NormalyzerResults instance*

#### **Description**

Contains the resulting information from the processing which subsequently can be used to generate the quality assessment report.

#### Usage

NormalyzerEvaluationResults(nr)

```
NormalyzerEvaluationResults(nr)
```
#### Arguments

nr NormalyzerResults object

## Value

nds Generated NormalyzerEvaluationResults instance

#### **Slots**

avgcvmem Average coefficient of variance per method

- avgcvmempdiff Percentage difference of mean coefficient of variance compared to log2-transformed data
- featureCVPerMethod CV calculated per feature and normalization method.
- avgmadmem Average median absolute deviation
- avgmadmempdiff Percentage difference of median absolute deviation compared to log2-transformed data

avgvarmem Average variance per method

avgvarmempdiff Percentage difference of mean variance compared to log2-transformed data

lowVarFeaturesCVs List of 5 for log2-transformed data

lowVarFeaturesCVsPercDiff Coefficient of variance for least variable entries

anovaP ANOVA calculated p-values

repCorPear Within group Pearson correlations

repCorSpear Within group Spearman correlations

## <span id="page-38-0"></span>NormalyzerResults 39

#### Examples

```
data(example_summarized_experiment)
normObj <- getVerifiedNormalyzerObject("job_name", example_summarized_experiment)
normResults <- normMethods(normObj)
normEval <- NormalyzerEvaluationResults(normResults)
```
NormalyzerResults *Representation of the results from performing normalization over a dataset*

## Description

It is linked to a NormalyzerDataset instance representing the raw data which has been processed. After performing evaluation it also links to an instance of NormalyzerEvaluationResults representing the results from the evaluation.

#### Usage

```
NormalyzerResults(nds)
```
NormalyzerResults(nds)

#### Arguments

nds NormalyzerDataset object

#### Value

nr Prepared NormalyzerResults object

#### **Slots**

normalizations SummarizedExperiment object containing calculated normalization results

nds Normalyzer dataset representing run data

ner Normalyzer evaluation results for running extended normalizations

```
data(example_summarized_experiment)
normObj <- getVerifiedNormalyzerObject("job_name", example_summarized_experiment)
emptyNormResults <- NormalyzerResults(normObj)
```
<span id="page-39-0"></span>NormalyzerStatistics *Class representing a dataset for statistical processing in NormalyzerDE*

### **Description**

Is initialized with an annotation matrix, a data matrix and a design data frame. This object can subsequently be processed to generate statistical values and in turn used to write a full matrix with additional statistical information as well as a graphical report of the comparisons.

#### Usage

```
NormalyzerStatistics(experimentObj, logTrans = FALSE)
NormalyzerStatistics(experimentObj, logTrans = FALSE)
```
#### Arguments

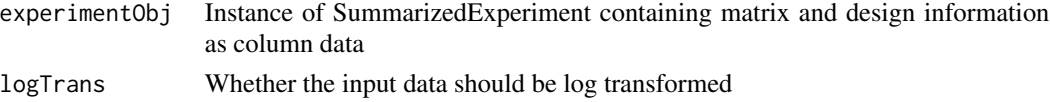

## Value

nds Generated NormalyzerStatistics instance

#### **Slots**

annotMat Matrix containing annotation information dataMat Matrix containing (normalized) expression data filteredDataMat Filtered matrix with low-count rows removed designDf Data frame containing design conditions filteringContrast Vector showing which entries are filtered (due to low count) pairwiseCompsP List with P-values for pairwise comparisons pairwiseCompsFdr List with FDR-values for pairwise comparisons pairwiseCompsAve List with average expression values pairwiseCompsFold List with log2 fold-change values for pairwise comparisons contrasts Spot for saving vector of last used contrasts condCol Column containing last used conditions batchCol Column containing last used batch conditions

```
data(example_stat_summarized_experiment)
nst <- NormalyzerStatistics(example_stat_summarized_experiment)
```
<span id="page-40-0"></span>

Perform normalizations on Normalyzer dataset

## Usage

```
normMethods(
 nds,
  forceAll = FALSE,
  normalizeRetentionTime = TRUE,
  quiet = FALSE,
  rtStepSizeMinutes = 1,
  rtWindowMinCount = 100,
  rtWindowShifts = 1,
  rtWindowMergeMethod = "mean",
  noLogTransform = FALSE
\lambda
```
## Arguments

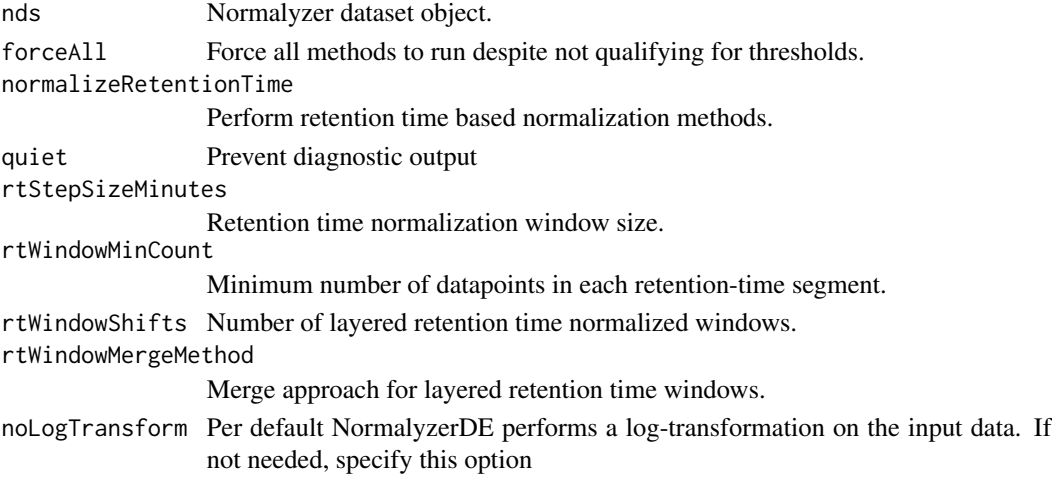

#### Value

Returns Normalyzer results object with performed analyzes assigned as attributes

```
data(example_summarized_experiment)
normObj <- getVerifiedNormalyzerObject("job_name", example_summarized_experiment)
normResults <- normMethods(normObj)
```
<span id="page-41-0"></span>performCyclicLoessNormalization

*Cyclic Loess normalization*

## Description

Log2 transformed data is normalized by Loess method using the function "normalizeCyclicLoess". Further information is available for the function "normalizeCyclicLoess" in the Limma package.

#### Usage

```
performCyclicLoessNormalization(rawMatrix, noLogTransform = FALSE)
```
## Arguments

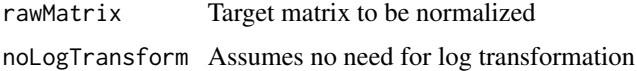

## Value

Normalized matrix

## Examples

```
data(example_data_only_values_small)
normMatrix <- performCyclicLoessNormalization(example_data_only_values)
```
performGlobalRLRNormalization *Global linear regression normalization*

## Description

Log2 transformed data is normalized by robust linear regression using the function "rlm" from the MASS package.

## Usage

```
performGlobalRLRNormalization(rawMatrix, noLogTransform = FALSE)
```
#### Arguments

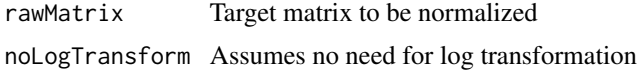

## <span id="page-42-0"></span>performNoNormalization 43

## Value

Normalized matrix

#### Examples

```
data(example_data_only_values_small)
normMatrix <- performGlobalRLRNormalization(example_data_only_values)
```
performNoNormalization

*Do no normalization (For debugging purposes)*

## Description

Do no normalization (For debugging purposes)

#### Usage

performNoNormalization(rawMatrix)

## Arguments

rawMatrix Target matrix to be normalized

## Value

Normalized matrix

performNormalizations *Main function for executing normalizations*

#### Description

Main function for executing normalizations

#### Usage

```
performNormalizations(
  nr,
  forceAll = FALSE,
  rtNorm = FALSE,
  rtStepSizeMinutes = 1,
  rtWindowMinCount = 100,
  rtWindowShifts = 1,
  rtWindowMergeMethod = "median",
  noLogTransform = FALSE,
```
## <span id="page-43-0"></span>44 performQuantileNormalization

```
quiet = FALSE
\lambda## S4 method for signature 'NormalyzerResults'
performNormalizations(
 nr,
  forceAll = FALSE,rtNorm = FALSE,
  rtStepSizeMinutes = 1,
  rtWindowMinCount = 100,
  rtWindowShifts = 1,
  rtWindowMergeMethod = "median",
 noLogTransform = FALSE,
  quiet = FALSE)
```
#### Arguments

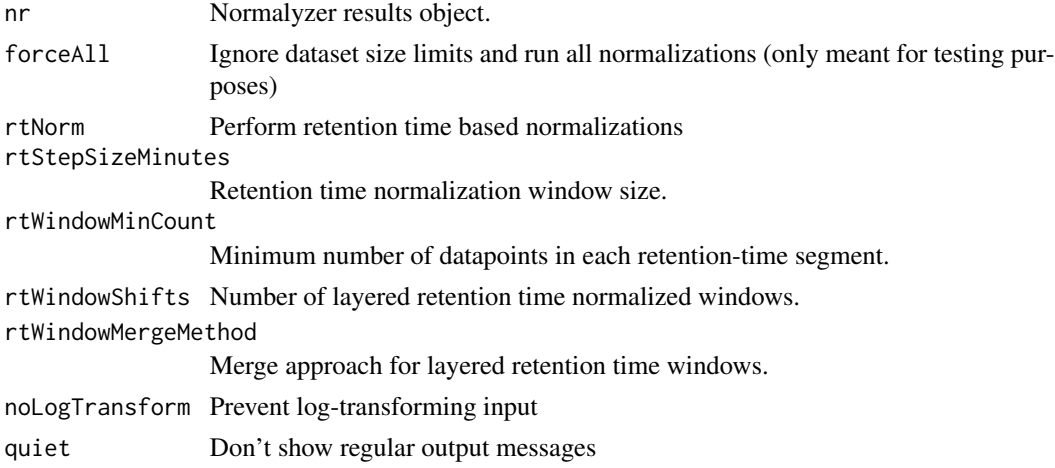

## Value

nr NormalyzerDE results object

performQuantileNormalization

*Quantile normalization is performed by the function "normalize.quantiles" from the package preprocessCore.*

## Description

It makes the assumption that the data in different samples should originate from an identical distribution. It does this by generating a reference distribution and then scaling the other samples accordingly.

## <span id="page-44-0"></span>performSMADNormalization 45

## Usage

performQuantileNormalization(rawMatrix, noLogTransform = FALSE)

#### Arguments

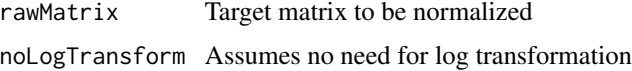

#### Value

Normalized matrix

## Examples

```
data(example_data_only_values_small)
normMatrix <- performQuantileNormalization(example_data_only_values)
```
performSMADNormalization

*Median absolute deviation normalization Normalization subtracts the median and divides the data by the median absolute deviation (MAD).*

#### Description

Median absolute deviation normalization Normalization subtracts the median and divides the data by the median absolute deviation (MAD).

#### Usage

```
performSMADNormalization(rawMatrix, noLogTransform = FALSE)
```
## Arguments

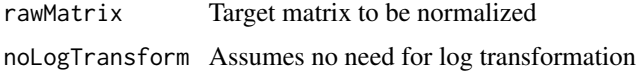

#### Value

Normalized matrix

```
data(example_data_only_values_small)
normMatrix <- performSMADNormalization(example_data_only_values)
```

```
performVSNNormalization
```
*Log2 transformed data is normalized using the function "justvsn" from the VSN package.*

## Description

The VSN (Variance Stabilizing Normalization) attempts to transform the data in such a way that the variance remains nearly constant over the intensity spectrum

#### Usage

performVSNNormalization(rawMatrix)

#### Arguments

rawMatrix Target matrix to be normalized

## Value

Normalized matrix

#### Examples

```
data(example_data_only_values_small)
normMatrix <- performVSNNormalization(example_data_only_values)
```
plotBoxPlot *Boxplots showing distribution of values after different normalizations*

#### Description

Boxplots showing distribution of values after different normalizations

## Usage

```
plotBoxPlot(nr, currentLayout, pageno)
```
## Arguments

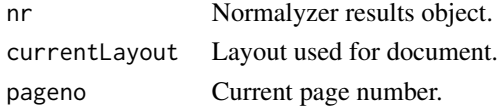

#### Value

<span id="page-46-0"></span>plotComparisonVenns *If multiple comparisons - Show overlap in Venn diagrams*

## Description

If multiple comparisons - Show overlap in Venn diagrams

## Usage

```
plotComparisonVenns(
 nst,
  jobName,
 currentLayout,
 pageno,
 sigThres = 0.1,
 sigThresType = "fdr",
 log2FoldThres = 0,maxContrasts = 4
)
```
## Arguments

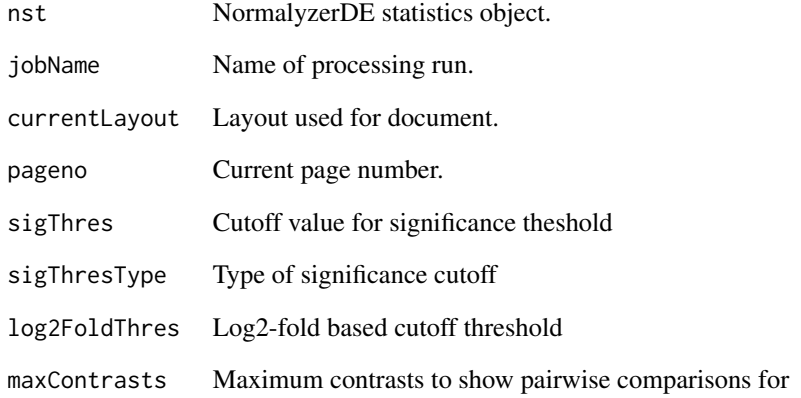

## Value

<span id="page-47-0"></span>plotContrastPCA *Show in a PCA plot what samples are compared in statistical contrast This is useful to understand what conditions are compared and for checking for outliers in the contrast*

## Description

Show in a PCA plot what samples are compared in statistical contrast This is useful to understand what conditions are compared and for checking for outliers in the contrast

## Usage

```
plotContrastPCA(nst, jobName, currentLayout, pageno, pcs = c(1, 2))
```
#### Arguments

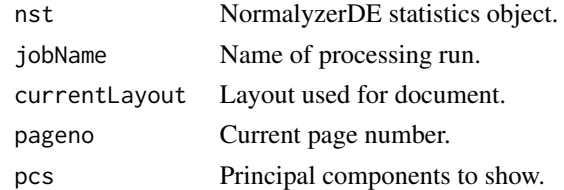

#### Value

None

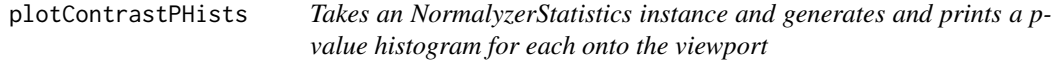

## Description

Takes an NormalyzerStatistics instance and generates and prints a p-value histogram for each onto the viewport

#### Usage

```
plotContrastPHists(nst, jobName, currentLayout, pageno)
```
## Arguments

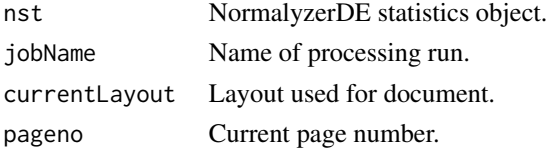

## <span id="page-48-0"></span>plotCorrelation 49

## Value

None

plotCorrelation *Visualize within-replicates correlations*

## Description

Visualize within-replicates correlations

## Usage

plotCorrelation(nr, currentLayout, pageno)

## Arguments

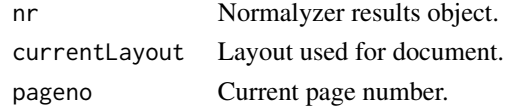

## Value

None

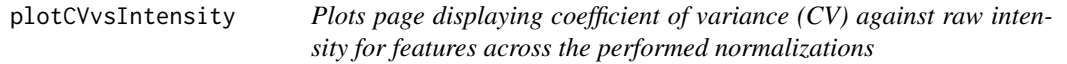

## Description

Plots page displaying coefficient of variance (CV) against raw intensity for features across the performed normalizations

## Usage

```
plotCVvsIntensity(nr, currentLayout, pageno)
```
## Arguments

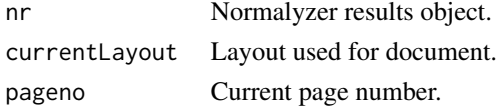

## Value

<span id="page-49-0"></span>

Visualize dendrogram grouping of samples

#### Usage

plotDendrograms(nr, currentLayout, pageno)

## Arguments

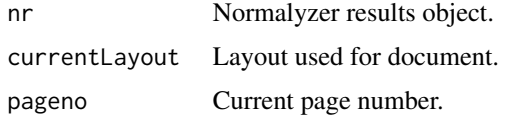

## Value

None

plotDensity *Density plots showing value distributions after normalizations*

## Description

Density plots showing value distributions after normalizations

#### Usage

plotDensity(nr, currentLayout, pageno)

## Arguments

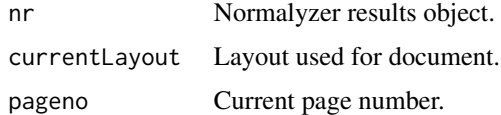

## Value

<span id="page-50-0"></span>

Generate first page in output report and write to viewport

## Usage

plotFrontPage(currentjob, currentFont)

## Arguments

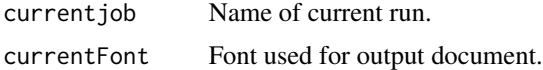

## Value

None

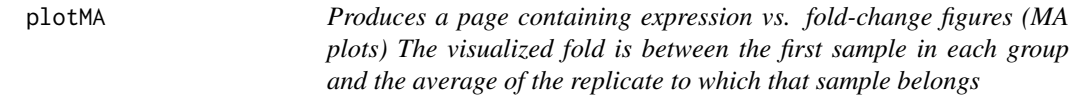

## Description

Produces a page containing expression vs. fold-change figures (MA plots) The visualized fold is between the first sample in each group and the average of the replicate to which that sample belongs

#### Usage

plotMA(nr, currentLayout, pageno)

### Arguments

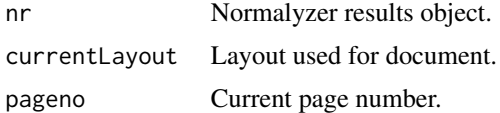

#### Value

<span id="page-51-0"></span>

MDS plots showing grouping of samples after normalizations

## Usage

```
plotMDS(nr, currentLayout, pageno)
```
## Arguments

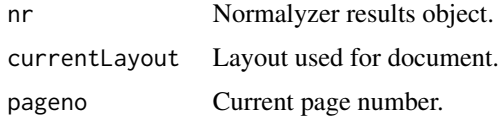

## Value

None

plotMeanSD *Visualize standard deviation over (expression?) for different values*

## Description

Visualize standard deviation over (expression?) for different values

## Usage

plotMeanSD(nr, currentLayout, pageno)

## Arguments

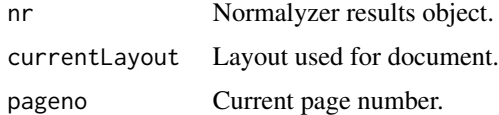

## Value

<span id="page-52-0"></span>

Generate P-histograms for ANOVA calculated after each normalization

## Usage

```
plotPHist(nr, currentLayout, pageno)
```
## Arguments

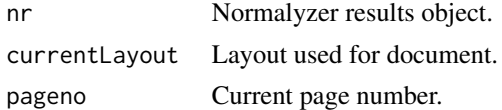

#### Value

None

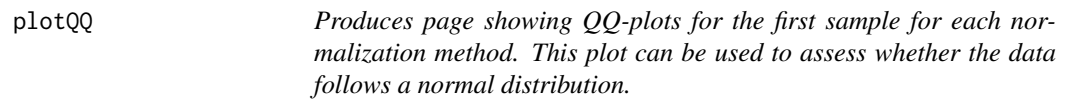

## Description

Produces page showing QQ-plots for the first sample for each normalization method. This plot can be used to assess whether the data follows a normal distribution.

## Usage

plotQQ(nr, currentLayout, pageno)

## Arguments

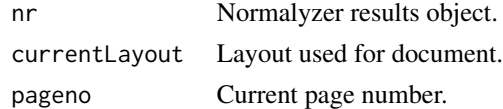

## Value

<span id="page-53-0"></span>plotReplicateVarAndStableVariables

*Write figures displaying pooled coefficient of variance, median absolute deviation and pooled estimate of variance percentage compared to log2-transformed and stable variables plot displaying CV of stable variables against pooled CV measure. The stable variables are calculated by an ANOVA comparison across sample conditions and selecting features with the least clear difference.*

#### Description

Write figures displaying pooled coefficient of variance, median absolute deviation and pooled estimate of variance percentage compared to log2-transformed and stable variables plot displaying CV of stable variables against pooled CV measure. The stable variables are calculated by an ANOVA comparison across sample conditions and selecting features with the least clear difference.

## Usage

plotReplicateVarAndStableVariables(nr, currentLayout, pageno)

#### **Arguments**

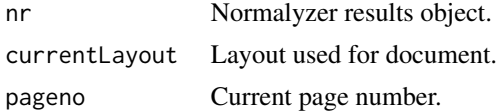

#### Value

None

plotReplicateVariance *Generate normalization replicate variance summary by displaying CV (coefficient of variance), MAD (mean of intragroup median absolute deviation) and PEV (Pooled Estimate of Variance) as mean of intragroups*

#### Description

Generate normalization replicate variance summary by displaying CV (coefficient of variance), MAD (mean of intragroup median absolute deviation) and PEV (Pooled Estimate of Variance) as mean of intragroups

#### Usage

```
plotReplicateVariance(nr, currentLayout, pageno)
```
#### <span id="page-54-0"></span>plotRLE 55

## Arguments

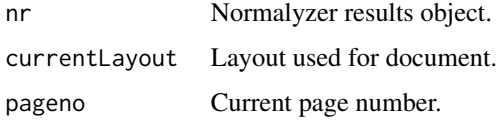

## Value

None

plotRLE *Boxplots showing relative log expression after normalizations*

## Description

Boxplots showing relative log expression after normalizations

## Usage

plotRLE(nr, currentLayout, pageno)

## Arguments

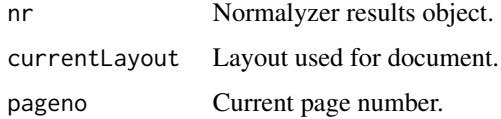

#### Value

None

plotSampleMappingPage *Write page with sample mapping*

## Description

Write page with sample mapping

## Usage

plotSampleMappingPage(nr, currentFont, currentLayout, currentjob, pageno)

## Arguments

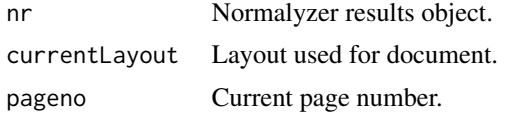

#### Value

None

plotSampleOutlierSummary

*Write page containing sample summary of intensities, missing values and MDS plot to the viewport*

## Description

Write page containing sample summary of intensities, missing values and MDS plot to the viewport

## Usage

plotSampleOutlierSummary(nr, currentLayout, pageno)

## Arguments

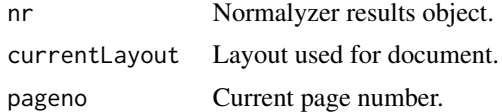

## Value

None

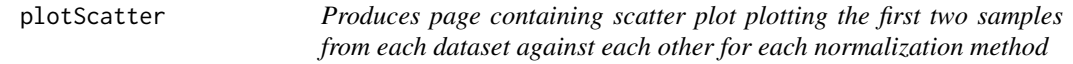

## Description

Produces page containing scatter plot plotting the first two samples from each dataset against each other for each normalization method

## Usage

plotScatter(nr, currentLayout, pageno)

<span id="page-55-0"></span>

## <span id="page-56-0"></span>plotSigScatter 57

## Arguments

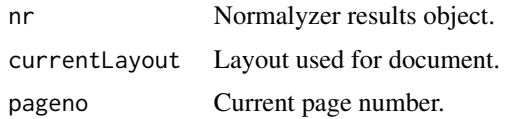

## Value

None

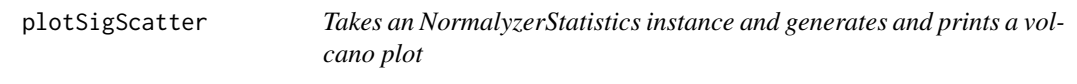

## Description

Takes an NormalyzerStatistics instance and generates and prints a volcano plot

## Usage

```
plotSigScatter(
 nst,
  jobName,
 currentLayout,
 pageno,
  type = "Volcano",
  sigThres = 0.1,
 sigThresType = "fdr",
 log2FoldThres = 0
\mathcal{L}
```
## Arguments

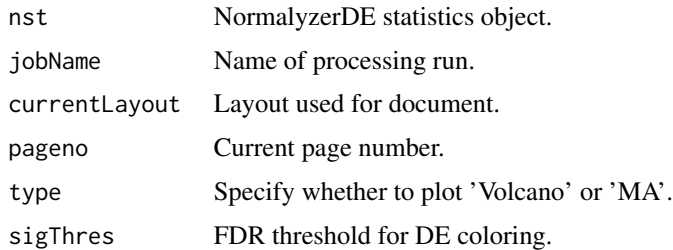

## Value

<span id="page-57-0"></span>

Replace empty values (0 or empty field) with NA in input data

## Usage

```
preprocessData(dataMatrix, quiet = FALSE)
```
## Arguments

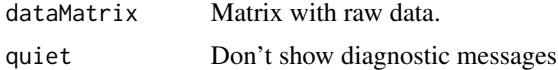

## Value

Parsed rawdata where 0 values are replaced with NA

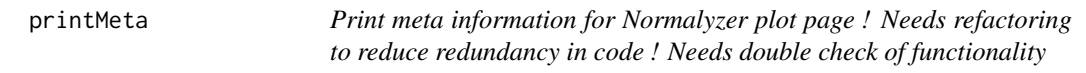

## Description

Print meta information for Normalyzer plot page ! Needs refactoring to reduce redundancy in code ! Needs double check of functionality

#### Usage

printMeta(plotname, pageno, jobname, currentLayout)

## Arguments

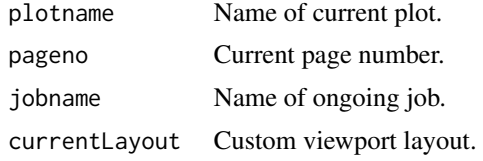

## Value

<span id="page-58-0"></span>

Generate PDF grid page filling it with provided list of plots

## Usage

printPlots(plotlist, plotname, pageno, jobname, currentLayout)

## Arguments

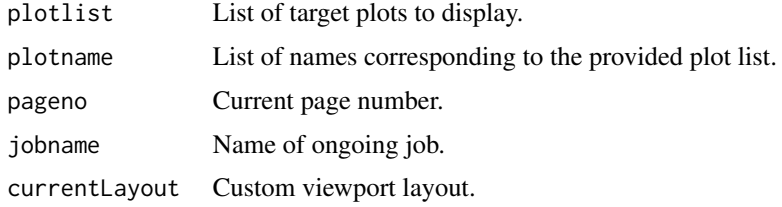

## Value

None

```
reduceTechnicalReplicates
```
*Remove technical replicates from data and design*

## Description

Collapses sample values into their average. If only one value is present due to NA-values in other technical replicates, then that value is used.

## Usage

```
reduceTechnicalReplicates(se, techRepColName, sampleColName)
```
## Arguments

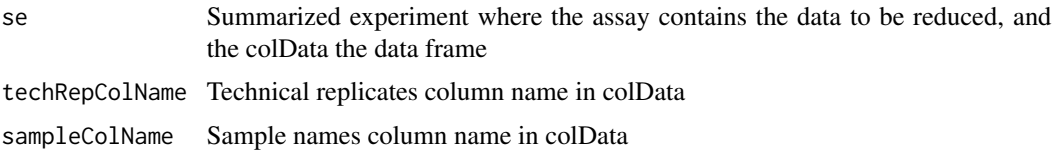

#### Details

Takes a SummarizedExperiment where the data is present as the assay and the colData contains the design conditions. In the design conditions there should be one column with the technical replicate groups and one column containing the sample names

#### Value

reducedSe Summarized experiment with reduced data

#### Examples

```
testData <- as.matrix(data.frame(
   c(1,1,1),
   c(1,2,1),
   c(7,7,7),
    c(7,9,7)))
colnames(testData) <- c("a1", "a2", "b1", "b2")
designDf <- data.frame(
    sample=c("a1", "a2", "b1", "b2"),
   techrep=c("a", "a", "b", "b"))
se <- SummarizedExperiment::SummarizedExperiment(
   assay=testData,
   colData=designDf
\lambdastatObj <- reduceTechnicalReplicates(se, "techrep", "sample")
```
setupJobDir *Create empty directory for run*

## Description

Creates a directory at provided path named to the jobname.

#### Usage

setupJobDir(jobName, outputDir)

#### Arguments

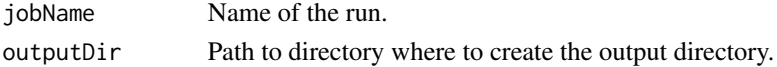

## Value

Path to newly created directory.

#### Examples

setupJobDir("job\_name", "path/to/outdir")

<span id="page-59-0"></span>

<span id="page-60-0"></span>setupPlotting *Setup PDF report settings by initializing the color palette, format for the PDF report and the graphical device*

## Description

Setup PDF report settings by initializing the color palette, format for the PDF report and the graphical device

## Usage

setupPlotting(currentJob, jobDir, suffix)

## Arguments

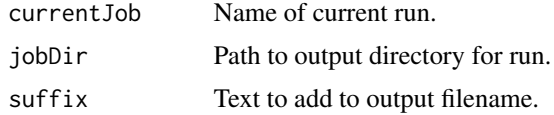

## Value

None

```
setupRawContrastObject
```
*Prepare SummarizedExperiment object for statistics data*

## Description

Prepare SummarizedExperiment object for statistics data

## Usage

```
setupRawContrastObject(dataPath, designPath, sampleColName)
```
## Arguments

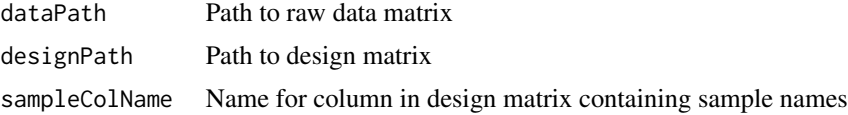

## Value

experimentObj Prepared instance of SummarizedExperiment

#### Examples

```
data_path <- system.file(package="NormalyzerDE", "extdata", "tiny_data.tsv")
design_path <- system.file(package="NormalyzerDE", "extdata", "tiny_design.tsv")
sumExpObj <- setupRawContrastObject(data_path, design_path, "sample")
```
setupRawDataObject *Prepare SummarizedExperiment object for raw data to be normalized containing data, design and annotation information*

## Description

Prepare SummarizedExperiment object for raw data to be normalized containing data, design and annotation information

#### Usage

```
setupRawDataObject(
  dataPath,
  designPath,
  inputFormat = "default",
  zeroToNA = FALSE,
  sampleColName = "sample",
  groupColName = "group"
)
```
#### Arguments

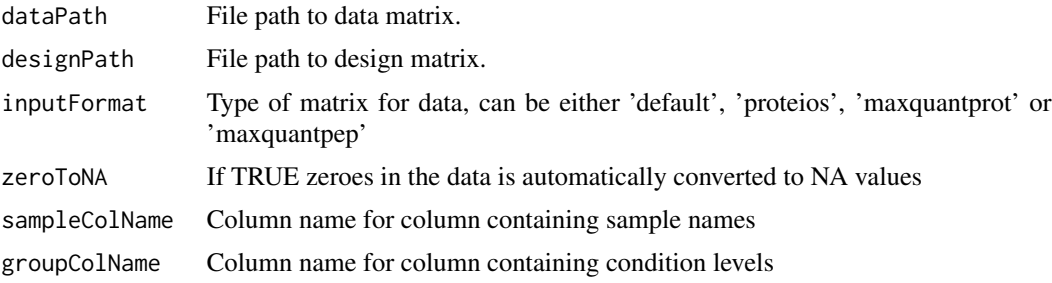

#### Value

experimentObj SummarizedExperiment object loaded with the data

```
data_path <- system.file(package="NormalyzerDE", "extdata", "tiny_data.tsv")
design_path <- system.file(package="NormalyzerDE", "extdata", "tiny_design.tsv")
df <- setupRawDataObject(data_path, design_path)
```
<span id="page-61-0"></span>

<span id="page-62-0"></span>

Generate a random test dataset with features, sample values and retention times

## Usage

```
setupTestData(nSamples, nFeatures, rtMin = 40, rtMax = 80, mean = 20, sd = 4)
```
## Arguments

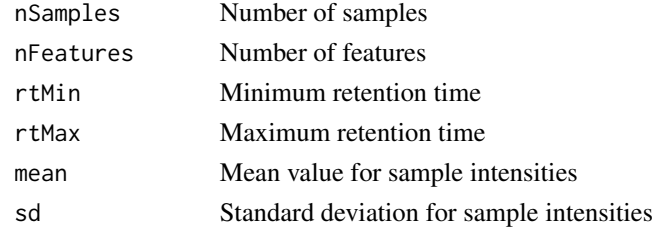

## Value

Test dataset

#### Examples

df <- setupTestData(6, 20) df <- setupTestData(6, 20, mean=15, sd=1)

validateSampleReplication

*Check whether all samples have replicates*

## Description

Check whether all samples have replicates

## Usage

```
validateSampleReplication(
  dataMatrix,
  groups,
  requireReplicates = TRUE,
  quiet = FALSE
\mathcal{E}
```
## Arguments

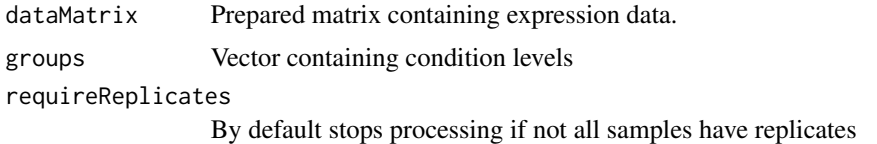

## Value

None

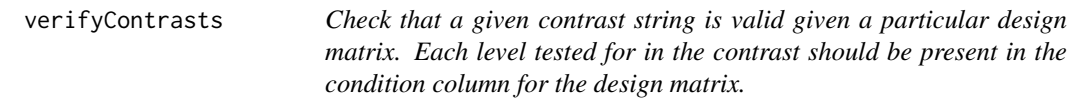

## Description

Mainly meant to verify strings received during server usage.

#### Usage

verifyContrasts(designLevels, contrasts)

## Arguments

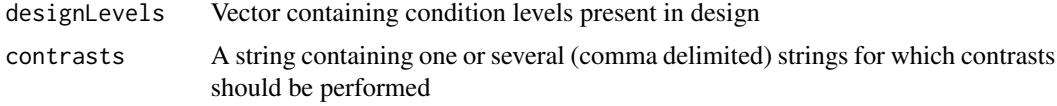

## Value

None

verifyDesignMatrix *Verify that design matrix setup matches the data matrix*

## Description

Verify that design matrix setup matches the data matrix

## Usage

```
verifyDesignMatrix(fullMatrix, designMatrix, sampleCol)
```
<span id="page-63-0"></span>

## <span id="page-64-0"></span>Arguments

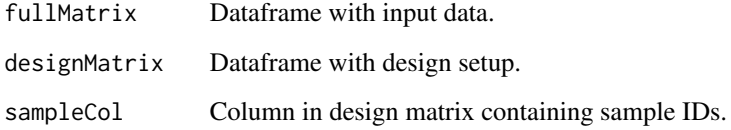

## Value

None

verifyMultipleSamplesPresent *Check whether more than one sample is present*

## Description

Check whether more than one sample is present

## Usage

```
verifyMultipleSamplesPresent(
 dataMatrix,
 groups,
 requireReplicates = TRUE,
  quiet = FALSE
)
```
## Arguments

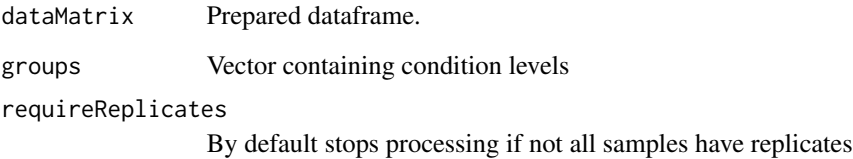

## Value

```
verifySummarizedExperiment
```
*Verify that design matrix setup matches the data matrix*

## Description

Verify that design matrix setup matches the data matrix

## Usage

```
verifySummarizedExperiment(summarizedExp, sampleCol)
```
## Arguments

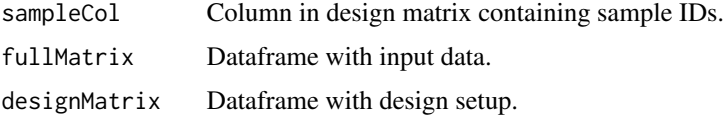

## Value

None

verifyValidNumbers *Verify that input fields conform to the expected formats*

## Description

Verify that input fields conform to the expected formats

## Usage

```
verifyValidNumbers(rawDataOnly, groups, noLogTransform = FALSE, quiet = FALSE)
```
## Arguments

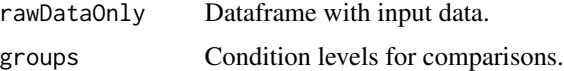

## Value

<span id="page-66-0"></span>writeNormalizedDatasets

*Write normalization matrices to file*

#### Description

Outputs each of the normalized datasets to the specified directory.

## Usage

```
writeNormalizedDatasets(
  nr,
  jobdir,
  includePairwiseComparisons = FALSE,
  includeCvCol = FALSE,
  includeAnovaP = FALSE,
  normSuffix = "-normalized.txt",
  rawdataName = "submitted_rawdata.txt"
)
```
## Arguments

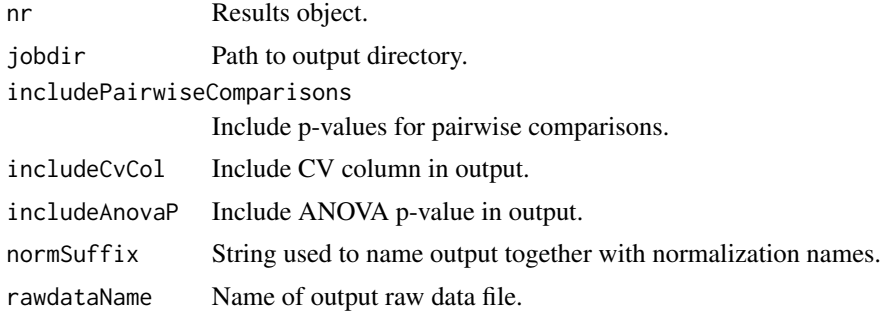

## Value

None

```
data(example_summarized_experiment)
normObj <- getVerifiedNormalyzerObject("job_name", example_summarized_experiment)
normResults <- normMethods(normObj)
normResultsWithEval <- analyzeNormalizations(normResults)
outputDir <- tempdir()
writeNormalizedDatasets(normResultsWithEval, outputDir)
```
# <span id="page-67-0"></span>**Index**

∗ internal calculateANOVAPValues, [4](#page-3-0) calculateAvgMadMem, [5](#page-4-0) calculateAvgReplicateVariation, [6](#page-5-0) calculateCorrSum, [7](#page-6-0) calculateFeatureCV, [8](#page-7-0) calculatePercentageAvgDiffInMat, [9](#page-8-0) calculateReplicateCV, [9](#page-8-0) calculateSummarizedCorrelationVector, [10](#page-9-0) createDirectory, [10](#page-9-0) detectSingleReplicate, [11](#page-10-0) detectSingletonSample, [11](#page-10-0) elapsedSecondsBetweenSystimes, [12](#page-11-0) example\_data, [12](#page-11-0) example\_data\_only\_values, [13](#page-12-0) example\_design, [13](#page-12-0) example\_stat\_data, [14](#page-13-0) example\_stat\_summarized\_experiment, [14](#page-13-0) example\_summarized\_experiment, [15](#page-14-0) example\_wide\_data, [15](#page-14-0) example\_wide\_design, [16](#page-15-0) filterLowRep, [16](#page-15-0) findLowlyVariableFeaturesCVs, [17](#page-16-0) getCombinedMatrix, [21](#page-20-0) getIndexList, [21](#page-20-0) getLowCountSampleFiltered, [22](#page-21-0) getReplicateSortedData, [22](#page-21-0) getRowNAFilterContrast, [23](#page-22-0) getWidenedRTRange, [27](#page-26-0) loadRawDataFromFile, [30](#page-29-0) NormalyzerDataset, [34](#page-33-0) performNoNormalization, [43](#page-42-0) performNormalizations, [43](#page-42-0) plotBoxPlot, [46](#page-45-0) plotComparisonVenns, [47](#page-46-0) plotContrastPCA, [48](#page-47-0) plotContrastPHists, [48](#page-47-0)

plotCorrelation, [49](#page-48-0) plotCVvsIntensity, [49](#page-48-0) plotDendrograms, [50](#page-49-0) plotDensity, [50](#page-49-0) plotFrontPage, [51](#page-50-0) plotMA, [51](#page-50-0) plotMDS, [52](#page-51-0) plotMeanSD, [52](#page-51-0) plotPHist, [53](#page-52-0) plotQQ, [53](#page-52-0) plotReplicateVarAndStableVariables, [54](#page-53-0) plotReplicateVariance, [54](#page-53-0) plotRLE, [55](#page-54-0) plotSampleMappingPage, [55](#page-54-0) plotSampleOutlierSummary, [56](#page-55-0) plotScatter, [56](#page-55-0) plotSigScatter, [57](#page-56-0) preprocessData, [58](#page-57-0) printMeta, [58](#page-57-0) printPlots, [59](#page-58-0) setupPlotting, [61](#page-60-0) setupTestData, [63](#page-62-0) validateSampleReplication, [63](#page-62-0) verifyContrasts, [64](#page-63-0) verifyDesignMatrix, [64](#page-63-0) verifyMultipleSamplesPresent, [65](#page-64-0) verifySummarizedExperiment, [66](#page-65-0) verifyValidNumbers, [66](#page-65-0) analyzeNormalizations, [4](#page-3-0) calculateANOVAPValues, [4](#page-3-0) calculateAvgMadMem, [5](#page-4-0) calculateAvgReplicateVariation, [6](#page-5-0) calculateContrasts, [6](#page-5-0) calculateContrasts,NormalyzerStatistics-method *(*calculateContrasts*)*, [6](#page-5-0) calculateCorrSum, [7](#page-6-0)

calculateFeatureCV, [8](#page-7-0)

#### $I$ NDEX 69

```
calculatePercentageAvgDiffInMat, 9
calculateReplicateCV, 9
calculateSummarizedCorrelationVector,
        10
createDirectory, 10
detectSingleReplicate, 11
detectSingleReplicate,NormalyzerDataset-method
performNoNormalization, 43
        (detectSingleReplicate), 11
detectSingletonSample, 11
detectSingletonSample,NormalyzerDataset-method
        (detectSingletonSample), 11
elapsedSecondsBetweenSystimes, 12
example_data, 12
example_data_only_values, 13
example_design, 13
example_stat_data, 14
example_stat_summarized_experiment, 14
example_summarized_experiment, 15
example_wide_data, 15
example_wide_design, 16
filterLowRep, 16
findLowlyVariableFeaturesCVs, 17
generateAnnotatedMatrix, 17
generatePlots, 18
generateStatsReport, 20
getCombinedMatrix, 21
getIndexList, 21
getLowCountSampleFiltered, 22
getReplicateSortedData, 22
getRowNAFilterContrast, 23
getRTNormalizedMatrix, 23
getSmoothedRTNormalizedMatrix, 25
getVerifiedNormalyzerObject, 26
getWidenedRTRange, 27
globalIntensityNormalization, 28
```
loadData, [28](#page-27-0) loadDesign, [29](#page-28-0) loadRawDataFromFile, [30](#page-29-0)

meanNormalization, [30](#page-29-0) medianNormalization, [31](#page-30-0)

normalyzer, [31](#page-30-0) NormalyzerDataset, [34](#page-33-0) normalyzerDE, [36](#page-35-0)

NormalyzerEvaluationResults, [38](#page-37-0) NormalyzerResults, [39](#page-38-0) NormalyzerStatistics, [40](#page-39-0) normMethods, [41](#page-40-0) performCyclicLoessNormalization, [42](#page-41-0) performGlobalRLRNormalization, [42](#page-41-0) performNormalizations, [43](#page-42-0) performNormalizations,NormalyzerResults-method *(*performNormalizations*)*, [43](#page-42-0) performQuantileNormalization, [44](#page-43-0) performSMADNormalization, [45](#page-44-0) performVSNNormalization, [46](#page-45-0) plotBoxPlot, [46](#page-45-0) plotComparisonVenns, [47](#page-46-0) plotContrastPCA, [48](#page-47-0) plotContrastPHists, [48](#page-47-0) plotCorrelation, [49](#page-48-0) plotCVvsIntensity, [49](#page-48-0) plotDendrograms, [50](#page-49-0) plotDensity, [50](#page-49-0) plotFrontPage, [51](#page-50-0) plotMA, [51](#page-50-0) plotMDS, [52](#page-51-0) plotMeanSD, [52](#page-51-0) plotPHist, [53](#page-52-0) plotQQ, [53](#page-52-0) plotReplicateVarAndStableVariables, [54](#page-53-0) plotReplicateVariance, [54](#page-53-0) plotRLE, [55](#page-54-0) plotSampleMappingPage, [55](#page-54-0) plotSampleOutlierSummary, [56](#page-55-0) plotScatter, [56](#page-55-0) plotSigScatter, [57](#page-56-0) preprocessData, [58](#page-57-0) printMeta, [58](#page-57-0) printPlots, [59](#page-58-0)

reduceTechnicalReplicates, [59](#page-58-0)

setupJobDir, [60](#page-59-0) setupPlotting, [61](#page-60-0) setupRawContrastObject, [61](#page-60-0) setupRawDataObject, [62](#page-61-0) setupTestData, [63](#page-62-0)

validateSampleReplication, [63](#page-62-0) verifyContrasts, [64](#page-63-0)

70 INDEX

```
verifyDesignMatrix
, 64
verifyMultipleSamplesPresent
, 65
verifySummarizedExperiment
, 66
verifyValidNumbers
, 66
```
writeNormalizedDatasets , [67](#page-66-0)